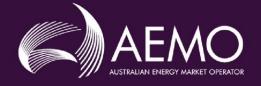

## EMMS Technical Specification – 5MS - Dispatch and Operations

v5.00 May 2020

Release series: EMMS521

## **Important** Notice

#### **PURPOSE & AUDIENCE**

This document describes the technical changes required to participant's systems for the 5MS Dispatch and Operations (Project). The Australian Energy Market Operator (AEMO) provides this information as a service targeting business analysts and IT staff in participant organisations. It provides guidance about the changes to their market systems under the National Electricity Rules (Rules), as at the date of publication.

#### HOW TO USE THIS DOCUMENT

- If you have questions about the business aspects of these changes, please see Consultations on AEMO's website.
- The references listed throughout this document are primary resources and take precedence over this document.
- Unless otherwise stated, you can find resources mentioned in this guide on AEMO's website.
- Text in this format is a link to related information.
- Text in this format indicates a reference to a document on AEMO's website.
- Text in this format is an action to perform in the Markets Portal.
- This document is written in plain language for easy reading. Where there is a discrepancy between the NER, Auction Rules, or procedures and information or a term in this document, the Rules and procedures take precedence.
- Glossary Terms are capitalised and have the meanings listed against them in the Glossary.
- Rules terms defined in the NER or SRA Auction Rules are listed in the Rules Terms section.
- References to time are Australian Eastern Standard Time (AEST).

#### PRIVACY AND LEGAL NOTICES

The material in this publication may be used in accordance with the privacy and legal notices on AEMO's website.

#### TRADEMARK NOTICES

Microsoft, Windows, and SQL Server are either registered trademarks or trademarks of Microsoft Corporation in the United States and/or other countries.

Oracle and Java are registered trademarks of Oracle and/or its affiliates.

UNIX is a registered trademark of The Open Group in the US and other countries.

© 2015 Google Inc, used with permission. Google and the Google logo are registered trademarks of Google Inc.

#### DISTRIBUTION

Available to the public.

#### DOCUMENT IDENTIFICATION

Prepared by: AEMO Technology

Last update: Wednesday, 13 May 2020 4:30 PM

#### **VERSION HISTORY**

5.00 See Changes in this version on page 7.

#### DOCUMENTS MADE OBSOLETE

The release of this document changes only the version of EMMS Technical Specification – 5MS - Dispatch and Operations.

#### SUPPORT HUB

AEMO's Support Hub Phone: 1300 AEMO 00 (1300 236 600) and follow the prompts.

#### FEEDBACK

Your feedback is important and helps us improve our services and products. To suggest improvements, please contact AEMO's Support Hub.

## Contents

| 1 | Introd | uction                                         | 6    |
|---|--------|------------------------------------------------|------|
|   | 1.1    | Status                                         | 6    |
|   | 1.2    | Version numbers                                | 7    |
|   | 1.3    | Changes in this version                        | 7    |
|   | 1.4    | Audience                                       | 8    |
|   | 1.5    | Project List                                   | 8    |
|   | 1.6    | Approval to change                             | 9    |
|   | 1.7    | Related rules and procedures                   | 9    |
| 2 | Milest | ones                                           | 10   |
|   | 2.1    | Revised technical specification                | . 10 |
|   | 2.2    | Systems working group (SWG)                    | . 10 |
|   | 2.3    | 5MS staging environment                        | . 10 |
|   | 2.4    | Data model v5.00 scripts and pdrConfig release | . 11 |
|   | 2.5    | APIs and JSON schemas                          | . 11 |
|   | 2.6    | Pre-production refresh                         | . 11 |
|   | 2.7    | Pre-production implementation                  | . 11 |
|   | 2.8    | Pre-production release                         | . 11 |
|   | 2.9    | Production implementation                      | . 12 |
|   | 2.10   | Production release                             | . 12 |
| 3 | 5MS A  | rchitecture                                    | 13   |
|   | 3.1    | Architecture overview                          | . 13 |
| 4 | Dispat | ch and Bidding                                 | 14   |
|   | 4.1    | Overview                                       | . 14 |
|   | 4.2    | Energy, FCAS, and MNSP bidding                 | . 14 |
|   | 4.3    | Throttling limit                               | . 15 |
|   | 4.4    | Dispatch                                       | . 15 |
|   | 4.5    | Mandatory restrictions                         | . 16 |
|   | 4.6    | 30-minute pre-dispatch                         | . 16 |
|   | 4.7    | 5-minute pre-dispatch (P5)                     | . 16 |
|   | 4.8    | Short-term and pre-dispatch PASA               | . 16 |
|   | 4.9    | Trading data                                   | . 16 |
|   | 4.10   | Administered pricing                           | . 17 |

#### Introduction

|   | 4.11    | Market suspension pricing              | . 17 |
|---|---------|----------------------------------------|------|
|   | 4.12    | Negative residue management            | . 17 |
|   | 4.13    | EMMS data model                        | . 17 |
| 5 | FTP In  | terfaces                               | . 18 |
|   | 5.1     | Submitting bids via FTP                | . 18 |
|   | 5.2     | Receiving bid acknowledgements via FTP | . 20 |
|   | 5.3     | Bid processing order                   | . 21 |
| 6 | EMMS    | Markets Portal                         | . 22 |
|   | 6.1     | Energy and FCAS bids                   | . 22 |
|   | 6.2     | Bidding web upload                     | . 22 |
| 7 | APIs    |                                        | . 23 |
|   | 7.1     | API access                             | . 23 |
|   | 7.2     | API whitelisting                       | . 23 |
|   | 7.3     | API e-Hub addresses                    | . 24 |
|   | 7.4     | API authentication and authorisation   | . 24 |
|   | 7.5     | API format                             | . 25 |
|   | 7.6     | API naming                             | . 25 |
|   | 7.7     | User rights access                     | . 25 |
|   | 7.8     | Response codes                         | . 26 |
|   | 7.9     | Payload compression                    | . 28 |
|   | 7.10    | Request and response headers           | . 29 |
|   | 7.11    | Bidding APIs                           | . 30 |
|   | 7.12    | Bid processing order                   | . 49 |
|   | 7.13    | Partial match parameters               | . 49 |
|   | 7.14    | Bidding scenarios                      | . 49 |
| 8 | Electri | city Data Model v5.00                  | . 54 |
| 9 | Implei  | mentation                              | . 55 |
|   | 9.1     | Transition                             | . 55 |
|   | 9.2     | Implications                           | . 55 |
|   | 9.3     | Risks                                  | . 55 |

| 10 | Refere | ences 5                                  | 6              |
|----|--------|------------------------------------------|----------------|
| 11 | Rules  | terms 5                                  | 8              |
| 12 | Glossa | ıry5                                     | ;9             |
| 13 | Apper  | ıdix 1 – Bidding JSON Format6            | 51             |
|    | 13.1   | Design6                                  | 51             |
|    | 13.2   | Indicating no value for optional fields6 | 51             |
|    | 13.3   | Bid submission6                          | 52             |
|    | 13.4   | Energy bid6                              | 53             |
|    | 13.5   | FCAS bid6                                | 55             |
|    | 13.6   | MNSP bid6                                | 57             |
|    | 13.7   | Rebid explanation6                       | 58             |
|    | 13.8   | Bid submission response6                 | 59             |
|    | 13.9   | Bidding schema                           | /2             |
| 14 | Appen  | ndix 3 - Version History                 | 35             |
|    | 14.1   | v 4.00                                   | 35             |
|    | 14.2   | v 3.00                                   | 39             |
|    | 14.3   | v 2.05                                   | <del>)</del> 0 |
|    | 14.4   | v 2.00                                   | <del>)</del> 1 |
|    | 14.5   | v 1.02                                   | <del>)</del> 3 |
|    | 14.6   | v 1.00                                   | <del>)</del> 3 |
|    | 14.7   | v 0.05                                   | <del>)</del> 3 |
| 15 | Index  |                                          | )4             |

# 1 Introduction

The 5MS Dispatch and Operations Release- Dispatch (Release) includes changes related to participants' IT systems. This technical specification describes the projects planned by AEMO from a participant perspective. AEMO provides this information as a service targeting business analysts and IT staff in participant organisations.

#### 1.1 Status

This technical specification presents the system design at the time of publication. It may change as participants provide feedback and test in the staging environment. Please send feedback to 5ms@aemo.com.au.

Participants can discuss the changes in this version in the upcoming Systems Working Group (SWG) meeting.

For SWG meeting dates, see the 5MS Calendar: https://aemo.com.au/initiatives/majorprograms/nem-five-minute-settlement-program-and-global-settlement.

| Version | Status                                                                                                    |
|---------|----------------------------------------------------------------------------------------------------|
| 5.00    | Participants can commence their system builds but small changes may still occur while participants are testing in the staging environment and providing feedback |
| 4.00    | Participants can commence their system builds but small changes may still occur while participants are testing in the staging environment and providing feedback |
| 3.00    | Participants can commence their system builds but changes may still occur while participants are testing in the staging environment and providing feedback       |
| 2.05    | Participants can commence their system builds but changes are still imminent due to participant feedback                                                         |
| 2.00    | Participants can commence their system builds but changes are still imminent due to participant feedback                                                         |
| 1.02    | For review only                                                                                                    |
| 1.00    | For review only                                                                                                    |
| 0.05    | For review only                                                                                                    |

### 1.2 Version numbers

Incremental version numbers such as 1.01, 2.01 and so on mean there is a small change to the technical specification.

Major version numbers such as 1.00, 2.00 means there are substantial changes to the technical specification. Participants must carefully review these changes.

AEMO releases new versions of this document as the technical requirements are streamlined.

Changes are detailed below.

#### 1.3 Changes in this version

- Information about changes to the Electricity Data Model is removed from this technical specification to the EMMS Technical Specification - 5MS - Data Model v5.00. This is a document dedicated to the Electricity Data Model changes for 5MS.
- 2. Added more information about the on page 54 and linked Throttling limit on page 15 to this section.
- 3. Add information about API Partial match parameters on page 49.
- 4. Added a further information in Energy, FCAS, and MNSP biddingon page 14:
  - If participants do not include a referenceld with their Bid Submission, it is populated with the transactionId.
  - Participants receive 30-minute NEMReports for 30-minute Bids and 5-minute NEMReports for 5-minute Bids.
  - During the transition period when AEMO accept 30- and 5-Minute bids, if participants submit a Bid in the 5-minute Bid format, AEMO recommends participants continue to submit bids in the 5-minute Bid format, not returning to the 30-minute Bid format.

If participants revert to the 30-minute Bid format, it will be hard to establish the latest Bid.

- The recommendation, therefore, is that once they start submitting 5min bids, they need to operate in a 5min world, with 5min bidding and reports.
- For participants using the web bidding interface, once they submit a 5-minute web Bid, they must continue to use the 5-minute web bidding interface and not revert to the 30-minute web bidding interface.

#### 1.3.1

#### 1.3.1 APIs

| API                            | Change                                                                                                    | Reason                                                                                                    |
|--------------------------------|----------------------------------------------------------------------------------------------------|----------------------------------------------------------------------------------------------------|
| All                            | Added API Bidding scenarios on page 49                                                                                 | To assist participants to<br>understand the parameters to<br>include when retrieving bids<br>and Submissions |
| All                            | Added Glossary definitions for Bid/Offer, Bid, and Submission on page 59.                                              | Clarity                                                                                                    |
| getBids                        | The following search parameters are removed:<br>fromOfferTimeStamp<br>toOfferTimeStamp<br>referenceId<br>transactionId | Simplify                                                                                                    |
| getBid                         | The following search parameters are removed:<br>- referenceld<br>- transactionld                                       | Simplify                                                                                                    |
| getSubmissions                 | The following search parameters are removed:<br>- method                                                               | Simplify                                                                                                    |
|                                | toOfferTimeStamp defaults to Trading Date + 90<br>days                                                                 | Improvement                                                                                                  |
| prices<br>Array<br>items/price | An array of 10 prices<br>e.g. [-3.50, 0.00, 4.01, 5.01, 5011.01]                                                       | Replaces this incorrect example:<br>e.g. [0.00, 0.00, 0.50, 20.00]<br>Prices must increase<br>monotonically  |

## 1.4 Audience

The primary audience is business analysts and IT staff in participant companies.

A secondary audience is Participant Administrators providing rights to their Participant User to access AEMO's systems.

## 1.5 Project List

The EMMS Technical Specification – 5MS - Dispatch and Operations includes the following projects:

- Dispatch and Bidding
- FTP Interfaces

- EMMS Markets Portal
- APIs
- Electricity Data Model v5.00

#### 1.6 Approval to change

There is no approval or agreement to change required from participant change controllers for this Release as it is part of the AEMC's Five-Minute Settlement rule change.

Amendments to the Rules regarding 5-minute settlements are published on the AEMC website: **National Electricity Amendment (Five-minute settlement rule) 2017** https://www.aemc.gov.au/rule-changes/five-minute-settlement.

#### 1.7 Related rules and procedures

| Item                                                 | Location                                                                                                    |
|------------------------------------------------------|----------------------------------------------------------------------------------------------------|
| MNSP Convexity Rule                                  | AEMC website > NER Clause 3.8.6A (e)                                                                                                    |
| Introduction to Market Rules                         | AEMC website > NER Chapter 3                                                                                                    |
| Market Floor Price                                   | AEMC website > NER 3.9.6                                                                                                    |
| Operating Procedure: Mandatory Restriction<br>Offers | AEMO website > Security and Reliability > Power<br>System Operating Procedures                                                                                      |
| Rebidding and Technical Parameters Guideline         | https://www.aer.gov.au/wholesale-<br>markets/market-guidelines-reviews/rebidding-<br>and-technical-parameters-guideline-amendments-<br>for-5-minute-settlement-2019 |

# 2 Milestones

## 2.1 Revised technical specification

Published as required with further details of the changes to assist IT staff with their own technical implementation.

## 2.2 Systems working group (SWG)

For details about the SWG, see https://aemo.com.au/consultations/industry-forums-and-working-groups/list-of-industry-forums-and-working-groups/5ms-systems-working-group-swg

For SWG meeting dates, see the 5MS Calendar: https://aemo.com.au/initiatives/major-programs/nem-five-minute-settlement-program-and-global-settlement.

### 2.3 5MS staging environment

For Data Model releases, see the **EMMS Technical Specification - 5MS - Data Model v5.00**.

| Status                       | In progress                                                                                                    |
|------------------------------|----------------------------------------------------------------------------------------------------|
| Details                      | https://portal.5ms.staging.test.marketnet.net.au/<br>AEMO implements components of the Release in stages. Participant access is not<br>restricted; however, the data content or system availability is not guaranteed.<br>For more details, see https://aemo.com.au/Electricity/National-Electricity-Market-<br>NEM/Five-Minute-Settlement/Systems-Workstream/Staging-Environment |
| Supports from 29 Nov 2019    | <ul> <li>Submit 5-minute Bids via web, API, and FTP.</li> <li>Case Loader data for PASA, Dispatch, 5-minute Pre-dispatch, 30-minute Pre-<br/>dispatch</li> </ul>                                                                                                    |
| Supports from<br>15 May 2020 | <ul> <li>- 5-Minute Price Functionality (Rolling Sum Price (RSP) and Trading Price (TP))</li> <li>- Administrative Price Cap Manager (calculated on the 288 intervals over the last 7 days)</li> <li>- NEM Reports relating to 5-Minute Pricing</li> </ul>                                                                                                    |
| Doesn't<br>support           | Does not support compressed payload Bid submissions through API.                                                                                                    |
| References                   | Format and Validation for Energy, FCAS, and MNSP Bids and Offers<br>Draft Guide to Energy and FCAS Web Bids                                                                                                    |

## 2.4 Data model v5.00 scripts and pdrConfig release

For details, see EMMS Technical Specification – 5MS – Data Model v5.00.

## 2.5 APIs and JSON schemas

| Status                                                                                                    | Details                                                                                                    |
|----------------------------------------------------------------------------------------------------|----------------------------------------------------------------------------------------------------|
| Available for use in the staging environment over the<br>Internet gateway only.<br>The work to submit APIs via MarketNet is still in<br>progress. We will advise when participants can test APIs<br>in the staging environment over MarketNet. | For API e-Hub access details, see page 23.<br>Participant IP addresses for the staging<br>environment require whitelisting by AEMO.<br>For help, see page 23 |

### 2.6 Pre-production refresh

| Status         | Details                                                                                 |
|----------------|-----------------------------------------------------------------------------------------|
| Friday 15 May  | This is an <b>MSATS</b> CATS and MDM pre-production refresh only. The <b>MSATS</b> pre- |
| 2020 9:00 am – | production environment is unavailable for the duration of the refresh.                  |
| 28 May 2020    | EMMS, NOS, OPDMS, and User Rights Management (URM) systems are not                      |
| 10:00 am       | affected. User accounts, passwords, and privileges remain the same.                     |

## 2.7 Pre-production implementation

| Status                                       | Details                                                                                                    |
|----------------------------------------------|----------------------------------------------------------------------------------------------------|
| 1 week before the pre-<br>production release | AEMO implements components of the Release to pre-production for<br>participant testing.<br>AEMO has full access to the system during this period.<br>Participant access is not restricted; however, the data content or<br>system availability is not guaranteed. |

## 2.8 Pre-production release

| Status                                                      | Details                                                                                                    |
|-------------------------------------------------------------|----------------------------------------------------------------------------------------------------|
| For details, see the Program<br>Timeline on AEMO's website. | Pre-production systems available to participants.<br>The Readiness Working Group (RWG) provides these dates as<br>they are confirmed.<br>https://portal.preprod.nemnet.net.au |

## 2.9 Production implementation

| Status                               | Details                                                  |
|--------------------------------------|----------------------------------------------------------|
| 1 week before the production release | AEMO implements components of the Release to production. |

## 2.10 Production release

| Status                                                  | Details                                                                                                    |
|---------------------------------------------------------|----------------------------------------------------------------------------------------------------|
| For details, see Program Timeline<br>on AEMO's website. | Production systems available to participants.<br>The Readiness Working Group (RWG), provides these dates as<br>they are confirmed.<br>https://portal.prod.nemnet.net.au |

## **35MS** Architecture

#### 3.1 Architecture overview

The following diagram provides a high-level overview of AEMO's 5-minute settlement system architecture, including AEMO's Retail and Wholesale systems.

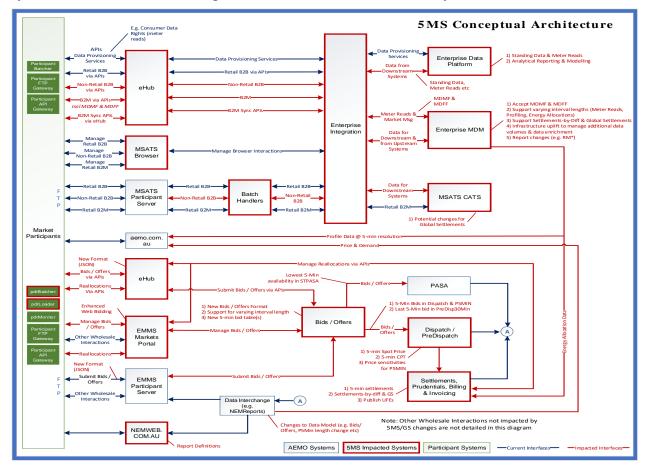

# **4 Dispatch and Bidding**

## 4.1 Overview

This section covers the 5MS changes to bidding and AEMO's real-time operational systems.

## 4.2 Energy, FCAS, and MNSP bidding

- The number of Bid intervals increases from 48 to 288. AEMO creates new data structures to receive, use, and store 5-minute bids and offers.
- AEMO introduces a new Bid Submission format (JSON), replacing the current txt format.
- The bidding Submission receipt format changes from csv to a new JSON format.
- AEMO introduces new web APIs to support Bid Submission and associated functionality. Participants can access the APIs over the internet and MarketNet.
- In the current csv format, optional fields are left blank to indicate no value.
   In the JSON format, to indicate no value for optional fields, the entire attribute must be removed.
- The Rebid explanation changes from a single Reason field to five fields. For more details, see .
- The EMMS Market Portal web bidding interfaces change to support the new bidding format, leverage the new APIs, and provide improved functionality.
- If participants do not include a referenceld with their Bid Submission, it is populated with the transactionId.
- Participants receive 30-minute NEMReports for 30-minute Bids and 5-minute NEMReports for 5-minute Bids.
- During the transition period when AEMO accept 30- and 5-Minute bids, if participants submit a Bid in the 5-minute Bid format, AEMO recommends participants continue to submit bids in the 5-minute Bid format, not returning to the 30-minute Bid format.

If participants revert to the 30-minute Bid format, it will be hard to establish the latest Bid.

• For participants using the web bidding interface, once they submit a 5-minute web Bid, they must continue to use the 5-minute web bidding interface and not revert to the 30-minute web bidding interface.

#### 4.2.1 Submitting bids using FTP

- Participants can submit 5-minute bids via FTP; the structure of these Submissions is in a new JSON format.
- The new 5-minute bidding JSON format is available from 1 April 2021. The current 30-minute bidding txt format for Submissions is no longer supported from 1 July 2021.
- Participants choosing to continue to use FTP as their primary bidding protocol must shift to the new format by 1 July 2021.

The same JSON bidding format is supported via FTP, API, and web upload.

For more detail, see **Section 5 - FTP Interfaces** on page 18.

#### 4.2.2 Submitting bids using APIs

- New web-based APIs are introduced to allow bids to be submitted and Bid information to be retrieved from AEMO.
- These APIs are provided by AEMO's e-Hub using AEMO's current API standards.
- 4.2.3 Submitting bids using web bidding and web upload

The existing web bidding interfaces change to support 5-minute bids and the functionality is enhanced to better support:

- Small or low-frequency participants using the Markets Portal as their primary bidding interface.
- Large or high-frequency participants using the web bidding interface as part of their business continuity planning processes when their primary systems are unavailable.

© AEMO 2020 EMMS Technical Specification – 5MS - Dispatch and Operations

For more details, see Section 6 -EMMS Markets Portal, on page 22.

## 4.3 Throttling limit

For details, see on page 54.

## 4.4 Dispatch

• The effective bids and offers provided for the 5-minute trading period are used in the Dispatch process.

15

APIs, on page 23.

For more details, see Section 7 -

- Fixed load requires a value of one or more to enforce a fixed load Constraint. To indicate no fixed load, omit the attribute.
- 30-minute bids submitted during transition are copied to 5-minute resolution, on receipt, by duplicating the Bid for each 5-minute interval in the 30-minute interval.

#### 4.5 Mandatory restrictions

- The Mandatory Restrictions schedule remains produced at 30-minute resolution.
- With the bidding intervals changing to 5 minutes, Mandatory Restriction capacities are supplied at 5-minute resolution.
- The Mandatory Restriction capacity must be the same for each 5-minute period in a 30-minute interval.
- For a Mandatory Restriction Bid, participants must provide a Mandatory Restriction Price Scaling Factor and all 288 periods must have a Mandatory Restriction capacity.

### 4.6 30-minute pre-dispatch

• The last 5-minute Bid in a 30-minute interval is used as the bidding input, i.e. the bids for periods 6, 12, 18, 24, ... to 288.

The inclusion of FSIP remains under discussion.

## 4.7 5-minute pre-dispatch (P5)

- The effective bids and offers provided for the 5-minute Trading Intervals are used.
- P5 runs every 5 minutes covering at least one hour (12 x 5-minute intervals).

#### 4.8 Short-term and pre-dispatch PASA

• The 5-minute Bid with the lowest availability in a 30-minute period is used as inputs.

#### 4.9 Trading data

- TradingPrice RRP values continue rounding to two decimal places.
- Trading price changes from a 30-minute to 5-minute price from Trading Interval 1.
- Data Model tables TRADINGPRICE and TRADINGINTERCONNECT data changes from 30-minute periods to 5-minute periods.
- Data Model tables TRADINGLOAD, TRADINGREGIONSUM stop being populated.

• A new AVERAGEPRICE30 Data Model table is introduced to provide the 30-minute average spot price mirroring the pre-5MS TRADINGPRICE data.

### 4.10 Administered pricing

- Energy prices are capped or floored based on a 5-minute Spot Price (not the 30-minute price).
- The rolling-sum price calculation for Energy is now determined for 5-minute Spot Prices instead of 30-minute prices. The Cumulative Price Threshold (CPT) is correspondingly increased to approximately six times the current value.
- The Ancillary Services rolling-price sum is compared to the new CPT with no multiplier (it was previously compared to 6-times the CPT).
- The format for automatically generated market notices is changed to reflect the rules and calculation changes.

### 4.11 Market suspension pricing

- When suspension pricing applies, AEMO applies the determined 30-minute suspension price as the associated 5-minute Spot Price.
- The price schedules remain calculated for the 30-minute intervals over the 28 days.
- The 30-minute price is the price used for each of the respective 5-minute periods.

### 4.12 Negative residue management

There are no changes required to Negative Residue management or the data model.

### 4.13 EMMS data model

For the EMMS data model changes, see , on page  ${\bf 54}$ 

# **5 FTP Interfaces**

The following FTP servers are available over MarketNet, no direct internet access is available:

| Environment    | Address              |
|----------------|----------------------|
| 5MS Staging    | ftp://146.178.211.26 |
| Pre-production | ftp://146.178.211.25 |
| Production     | ftp://146.178.211.63 |

For more information, see Connecting to AEMO's IT systems.

### 5.1 Submitting bids via FTP

- 5-minute bids and offers are submitted as files in the new JSON format via FTP.
- 30-minute bids and offers are supported until 1 July 2021.

#### 5.1.1 5-minute bids

| Item                   | Value/Steps                                                                                                    |
|------------------------|----------------------------------------------------------------------------------------------------|
| Format                 | Zip file format<br>The zip must contain a single .json file<br>The required JSON format is defined in <b>Section 13.2 - Indicating no</b> value for<br>optional fields<br>In the JSON format, to indicate no value for optional fields, the entire attribute<br>must be removed.<br>Bid submission, on page 61.                     |
| Upload folder          | /Export/Bids                                                                                                    |
| Valid filenames        | <pid>_&lt;*BID*&gt;_<yyyymmdd yyyymmddhhmmss>.zip<br/>Examples:<br/>PART1_BID_20180101.zip<br/>PART1_FCASBID_20180101231145.zip<br/>PART2_BIDFCAS_20180701231145.zip<br/>Invalid<br/>Do not include OFFER in the filename. It may be processed as a 30-minute Bid<br/>during the transition period.</yyyymmdd yyyymmddhhmmss></pid> |
| Filename<br>validation | The filename must match the formats allowed above<br>PID must match the FTP participant folder                                                                                                    |

| Item           | Value/Steps                                                                                           |
|----------------|----------------------------------------------------------------------------------------------------|
| Upload process | <ol> <li>Upload with a .tmp file extension</li> <li>Rename to .zip once upload is complete</li> </ol> |

#### 5.1.2 30-minute bids

| Item                   | Value/Steps                                                                                                    |
|------------------------|----------------------------------------------------------------------------------------------------|
| Format                 | Txt or zip file format<br>A zip file must contain one .txt file<br>If more than one file is provided, only the first file in the zip is processed<br>The txt file format is defined in the Guide to Energy, FCAS, and MNSP Bid Format and<br>Validation.                                                                                                    |
| Upload<br>folder       | /Export/Bids                                                                                                    |
| Valid<br>filenames     | <pid>_&lt;*OFFER*&gt;_<yyyymmdd yyyymmddhhmmss>_<version>.[txt zip]<br/>Examples:<br/>PART1_OFFER_20180101_001.txt<br/>PART1_FCASOFFER_20180101231145_999.zip<br/>PART2_OFFERFCAS_20180701231145_023.zip<br/>Invalid:<br/>Do not include BIDS in the filename, otherwise it is processed as a 5-minute Bid and rejected as invalid</version></yyyymmdd yyyymmddhhmmss></pid> |
| Filename<br>validation | The filename must match the formats allowed above<br>PID must match the FTP participant folder<br>Version must match the version in the Submission document                                                                                                    |
| Upload<br>process      | <ol> <li>Upload with a .tmp extension</li> <li>Rename to .zip or .txt once upload is complete</li> </ol>                                                                                                    |

## 5.2 Receiving bid acknowledgements via FTP

An acknowledgement is returned via FTP.

The Submission acknowledgement changes from the current csv format to a JSON format.

| Item                | Value/Steps                                                                                                    |
|---------------------|----------------------------------------------------------------------------------------------------|
| Format              | zip file format<br>Contains a single .json file<br>The acknowledgement JSON format is defined in <b>Section 13.2 –</b><br><b>Indicating no</b> value for optional fields |
|                     | In the JSON format, to indicate no value for optional fields, the entire attribute must be removed.                                                                      |
|                     | Bid submission, on page 61.                                                                                                    |
| Download<br>Folder  | \Import\Acknowledgements                                                                                                    |
| Valid<br>Filenames  | Accepted Submission: <bid_file>_ACK.zip<br/>Rejected Submission: <bid_file>_CPT.zip</bid_file></bid_file>                                                                |
| Download<br>Process | Retrieve then delete the acknowledgment file                                                                                                    |

#### 30-minute bids remain supported in csv format.

| Item                | Value/Steps                                                                                                |
|---------------------|----------------------------------------------------------------------------------------------------|
| Format              | csv file format<br>For more details about the csv format, see Guide to AEMO's CSV Data<br>Format Standard. |
| Download<br>Folder  | \Import\Acknowledgements                                                                                   |
| Valid<br>Filenames  | Accepted Submission: <bid_file>_ACK.csv<br/>Rejected Submission: <bid_file>_CPT.csv</bid_file></bid_file>  |
| Download<br>Process | Retrieve then delete the acknowledgment file                                                               |

### 5.3 Bid processing order

Bids are processed in the order they are received from a participant. It is up to the participant to ensure the correct Submission order and the correct effective Bid results in AEMO's systems.

# 6 EMMS Markets Portal

## 6.1 Energy and FCAS bids

The Energy and FCAS Bids interface supporting 5-minute Bids for Energy and FCAS Bids and Offers is in the staging environment:

https://portal.5ms.staging.test.marketnet.net.au/#/menu

Participants use the same login details they use for the pre-production environment for their initial login.

### 6.2 Bidding web upload

The Energy and FCAS Bids interface supports uploading of JSON schema files (not csv) for Energy, FCAS, and MNSP Bids and Offers.

For help, with the format, see Appendix 1 – Bidding JSON Format on page 61.

## 7 APIs

## 7.1 API access

AEMO's bidding APIs are accessible via MarketNet and the Internet.

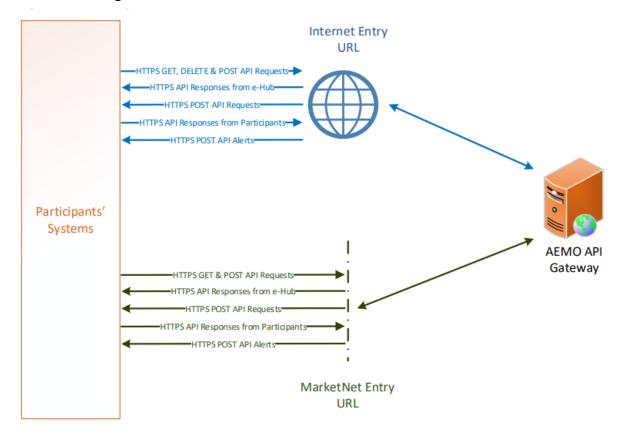

### 7.2 API whitelisting

The **staging** environment (only) requires AEMO to whitelist your public IP address. To have your IP whitelisted, log a call with the Support Hub who will ask you to provide the following details:

- 1. Participant ID(s)
- 2. Inbound Public IP address or a range of IPs
- 3. SSL Certificate Signing Request (CSR)
- 4. The APIs you want to access
- 5. For help obtaining SSL certificates, see Guide to AEMO's APIs.
- 6. For help with Participant User access and required URM entities, see User rights access on page 25.

## 7.3 API e-Hub addresses

API documentation, including Swagger files, are available via AEMO's API Portal. For more information about e-Hub APIs, see Guide to AEMO's e-Hub APIs.

| Environme<br>nt               | Internet Address                                | MarketNet Address                                                                      |
|-------------------------------|-------------------------------------------------|----------------------------------------------------------------------------------------|
| 5MS<br>Staging<br>gateway     | https://partner.api.5msstaging.aemo.com<br>.au/ | Unavailable until further notice<br>https://apis.5msstaging.marketnet.net.au:9<br>319/ |
| 5MS<br>Staging API<br>portal  | https://staging.apiportal.aemo.com.au/          | ТВА                                                                                    |
| Pre-<br>production<br>gateway | https://apis.preprod.aemo.com.au                | https://apis.preprod.marketnet.net.au                                                  |
| Production<br>gateway         | https://apis.prod.aemo.com.au                   | https://apis.prod.marketnet.net.au                                                     |

## 7.4 API authentication and authorisation

For details about obtaining a certificate, see Guide to AEMO's e-Hub APIs.

API connections use SSL certificates to secure the transport layer ensuring encrypted

communication and secure interactions between participant and AEMO's systems. AEMO issues the SSL certificates to participants on request.

API calls are authorised by Basic HTTP authentication using a username and password assigned by the company's Participant Administrator.

For more information about user rights and creating new Participant Users, see **Guide to User Rights Management (URM)**.

## 7.5 API format

#### API URLs are in the following format:

```
https://<host>/<business_name>/<business_function>/<APIversion>/<resour
ce>?querystring parameters
```

#### For example:

https://apis.prod.aemo.com.au:9319/NEMWholesale/bidding/v1/getBids

#### Table 1 – API Definition

| Parameter                               | Description                                                                                                    |
|-----------------------------------------|----------------------------------------------------------------------------------------------------|
| <protocol></protocol>                   | HTTPS                                                                                                    |
| <host></host>                           | Names the server hosting the service or an external proxy<br>Internet web service host: apis.prod.aemo.com.au:9319<br>MarketNet web service host: apis.prod.marketnet.net.au:9319 |
| <business_name></business_name>         | A business area such as NEMRetail or NEMWholesale                                                                                                    |
| <business_function></business_function> | API Name – The AEMO system providing the services<br>e.g. GeneratorRecall                                                                                                    |
| <aplversion></aplversion>               | The version for this API i.e. v1, v2, v3 etc                                                                                                    |
| <verb><resource></resource></verb>      | Entities of a Business Function e.g. /getBids                                                                                                    |
| ?querystring parameters                 | Query string parameters for GET method                                                                                                    |

#### 7.6 API naming

The 5MS APIs follow a verb and noun naming convention, enabling a clear understanding of their action.

API account passwords are reset every 90 days.

### 7.7 User rights access

The user rights access used in the bidding APIs, and Bidding web screens use a new URM entity:

• EMMS – Offers and Submissions – Energy FCAS MNSP Bids

Replacing the existing entities:

 EMMS – Offers and Submissions – Energy FCAS Offers – Enter Offer – bid prices, band availabilities

- EMMS Offers and Submissions Energy FCAS Offers Enter Offer modify physical plant
- EMMS Offers and Submissions Energy FCAS Offers – View Data

The steps to set up URM rights for API access are:

If required, the Participant Administrator (PA) creates a new Participant User in MSATS.

The PA assigns the URM entity to the Participant User.

To avoid impacting participants AEMO migrates the existing rights from the current entities to the new entity.

For help with user rights access, see Guide to User Rights Management.

#### 7.8 Response codes

| Data Condition                                                               | Value                             | Examples/Remarks                                                                                                    |
|------------------------------------------------------------------------------|-----------------------------------|----------------------------------------------------------------------------------------------------|
| Successful response                                                          | 200                               | 200 OK                                                                                                    |
| HTTP Technical Failure                                                       | Appropriate HTTP<br>Response Code | HTTP response code of 400<br>Note: The e-Hub sends the exception details in<br>the response payload                                      |
| Invalid Credentials                                                          | 401                               | 401 Unauthorized. The e-Hub also sends the<br>following payload<br>{<br>"Exception": "Unauthorized:Invalid UserName<br>or Password"<br>} |
| No Username / Password<br>details in HTTP request                            | 401                               | 401 Unauthorized<br>{                                                                                                    |
| Invalid resource used in the<br>API URI                                      | 404                               | 404 Not Found<br>Note: The e-Hub sends the exception details in<br>the response payload as illustrated in Section<br>4.3.3.2             |
| Invalid Method used for calling<br>the API URI (e.g. GET instead of<br>POST) | 405                               | 405 Method Not Allowed<br>Note: The e-Hub sends the exception details in<br>the response payload as illustrated in Section<br>4.3.3.2    |

Table 2 – HTTP response codes

| Data Condition                 | Value | Examples/Remarks                                                                                                    |
|--------------------------------|-------|----------------------------------------------------------------------------------------------------|
| Business validation error      | 422   | 422 Unprocessable Entity<br>The request was well formed but the submitted<br>content failed business validation rules.                     |
| Application Unavailable (down) | 500   | 500 Application Unavailable<br>Note: The e-Hub sends the exception details in<br>the response payload as illustrated in Section<br>4.3.3.2 |
| Exceeds throttling Limits      | 503   | Service invocation for API was rejected based on policy violation                                                                          |

#### 7.8.1 HTTP response code 404, 405, 500

The e-Hub sends an appropriate HTTP response code and description when any of the technical validations fail. In such instances, the e-Hub also sends additional information about the validation failure in the <exception payload> as shown below.

#### Response code 405 example

```
HTTP/1.1 405 Method Not Allowed
Content-Length: nnn
Date: Mon, 01 May 2017 18:00:00 GMT
Connection: close
Content-Type: application/json
{
"transactionId": "<GUID>",
"data": {
},
 "errors": [
 {
 "code": 405,
 "title": "Not Found",
 "detail": "Input request HTTP method is <Invalid Method passed>
           but operation <Resource Name>
            accepts only: [<Valid Method>]",
 "source": null
 }
 ]
```

#### Response code 404 example

```
HTTP/1.1 404 Resource Not Found
Content-Length: nnn
Date: Mon, 01 May 2017 18:00:00 GMT
Connection: close
Content-Type: application/json
{
"transactionId": "<GUID>",
"data": {
},
 "errors": [
 {
 "code": 404,
 "title": "Not Found",
 "detail": "Resources for the endpoint URI not found.
           Endpoint URI: <Resource>",
 "source": null
 }
 ]
}
```

#### Response code 500 example

```
HTTP/1.1 500 <As per the validation failure>
Content-Length: nnn
Date: Mon, 01 May 2017 18:00:00 GMT
Connection: close
{
  "transactionId": "<GUID>",
   "data": {
  },
   "errors": [
   {
   "code": 500,
    "title": "<As per the validation failure>",
     "detail": "<As per the validation failure>",
     "source": null
   }
  1
```

#### 7.9 Payload compression

AEMO APIs support HTTP protocol compression controlled by the HTTP request header attributes, allowing compression before sending and responding.

For details, see Content-Encoding and Accept-Encoding parameter in Request and response headers on page 29.

## 7.10 Request and response headers

#### 7.10.1 Standard HTTP request header attributes

| Parameter                     | Value(s)                                                                                       | Description                                                                                                   |
|-------------------------------|------------------------------------------------------------------------------------------------|----------------------------------------------------------------------------------------------------|
| Content-Type                  | application/json                                                                               | Content format.<br><b>mandatory.</b>                                                                          |
| Content-Encoding              | gzip<br>compress<br>deflate                                                                    | Specifies any<br>compression applied to<br>the request body.                                                  |
| Accept                        | application/json                                                                               | Details the expected<br>content type of the<br>response                                                       |
| Accept-Encoding               | gzip<br>compress<br>deflate                                                                    | Specifies the encoding supported for the response                                                             |
| X-<br>initiatingParticipantID | <pid></pid>                                                                                    | The participant ID who<br>the request is from.<br><b>mandatory.</b>                                           |
| X-market                      | NEM                                                                                            | The market the request<br>is for.<br><b>mandatory.</b>                                                        |
| Authorization                 | Example only:<br>Basic<br>QFhQVC0wMDAwMzoyZWRmOGJhYS0wY2I0LTQwZj<br>ctOTIyMS0yODUxNmM4N2MxNjQ= | Base64 encoding of the<br>URM username and<br>password,<br>concatenated with a<br>colon.<br><b>mandatory.</b> |

#### 7.10.2 Standard HTTP response header attributes

| Parameter        | Value(s)                    | Description                                            |
|------------------|-----------------------------|--------------------------------------------------------|
| Content-Type     | application/json            | The API responses are in JSON                          |
| Content-Encoding | gzip<br>compress<br>deflate | Specifies any compression applied to the response body |

## 7.11 Bidding APIs

This section describes the proposed bidding APIs to support Energy, FCAS, and MNSP bids.

| API Name       | Support<br>Methods | Entity Description                                                             | Required URM Entity and<br>Right                                             |
|----------------|--------------------|--------------------------------------------------------------------------------|------------------------------------------------------------------------------|
| submitBids     | POST               | Submit Energy, FCAS and/or MNSP bids                                           | EMMS – Offers and<br>Submissions – Energy FCAS<br>MNSP Bids<br><b>Create</b> |
| getBids        | GET                | Returns a list of bids based on search criteria                                | EMMS – Offers and<br>Submissions – Energy FCAS<br>MNSP Bids<br><b>Read</b>   |
| getBid         | GET                | Retrieve the details for a specific Bid, this including the Submission details | EMMS – Offers and<br>Submissions – Energy FCAS<br>MNSP Bids<br><b>Read</b>   |
| getSubmission  | GET                | Retrieve Submission meta data and validation status                            | EMMS – Offers and<br>Submissions – Energy FCAS<br>MNSP Bids<br><b>Read</b>   |
| getSubmissions | GET                | Returns a list of Submissions based on search criteria                         | EMMS – Offers and<br>Submissions – Energy FCAS<br>MNSP Bids<br><b>Read</b>   |

#### 7.11.1 POST API response compression

Bidding POST APIs should have a compressed payload.

| Parameter        | Value(s)                                                                                                    |
|------------------|----------------------------------------------------------------------------------------------------|
| Content-Type     | Must be: application/json                                                                                      |
| Content-Encoding | Should be at least one of:<br>gzip<br>compress<br>deflate<br><b>If not provided no compression is assumed.</b> |

| Parameter       | Value(s)                                                                                                |
|-----------------|----------------------------------------------------------------------------------------------------|
| Accept-Encoding | Should be at least one of:<br>gzip<br>compress<br>deflate<br>If not provided no compression is assumed. |

#### 7.11.2 GET API response compression

AEMOs Bidding GET APIs always provide a compressed successful response.

| Parameter        | Value(s)                                                                                                    |
|------------------|----------------------------------------------------------------------------------------------------|
| Content-Type     | application/json                                                                                                    |
| Content-Encoding | Depends on the Accept-Encoding in the request. It should be one of:<br>gzip<br>compress<br>deflate<br>If not provided no compression is assumed. |

#### 7.11.3 Throttling

AEMO implements throttling on API calls.

A 503 HTTP response code is returned if throttling is exceeded.

AEMO reviews these values during industry testing and market trials.

| API Call   | Limit                                                                                                    |
|------------|----------------------------------------------------------------------------------------------------|
| submitBids | <ul> <li>1 call per second per participantid</li> <li>The participantid is identified from the X-initiatingParticipantID request header parameter.</li> <li>This restriction is due to an existing legacy limit in the bidding tables in the data model. The bidding tables rely on the field OfferDate in the primary key, which is a date/time field that supports precision only to the second.</li> <li>Participants should be aware of the consequence of this limit. For example, Participants submitting multiple JSON requests for the same participantid through the API interface at the same time may have some rejected.</li> <li>Participants systems need to manage this throttling limit.</li> </ul> |

| API Call                                             | Limit                               |
|------------------------------------------------------|-------------------------------------|
| getBid<br>getBids<br>getSubmission<br>getSubmissions | 1 call per second per participantid |

#### 7.11.4 POST submitBids

Submit one or more Energy, FCAS, or MNSP Bid/Offers.

If you submit a Bid with multiple units and multiple Trading Days in a single request, and one of them has an error, the whole Submission is rejected.

#### Request

| ltem     | Value                                                                                                    |
|----------|----------------------------------------------------------------------------------------------------|
| URL Path | /NEMWholesale/bidding/v1/submitBids                                                                                                    |
| Method   | POST                                                                                                    |
| Header   | Standard request header attributes, be sure to include:<br>Authorization: Basic<br>Content-Encoding: Should be one of [gzip, deflate, compress]<br>Accept-Encoding: Should be one or more of [gzip, deflate, compress]                                                                                                    |
| Body     | <pre>JSON (quotes removed for simplicity) As per Section 13.2 - Indicating no value for optional fields In the JSON format, to indicate no value for optional fields, the entire attribute must be removed. Bid submission, on page 61. {     submissionTimeStamp: [date/time],     referenceId: [string],     authorisedBy: [string],     energyBids: [array],     fcasBids: [array],     mnspBids: [array], }</pre> |

#### Response for valid submission

| ltem             | Value                                                                                                    |
|------------------|----------------------------------------------------------------------------------------------------|
| Response<br>Code | 200                                                                                                    |
| Header           | Standard response header attributes:<br>Content-Type: application/json<br>Content-Encoding: As requested [gzip, compress, deflate]                                                                                                    |
| Body             | POST                                                                                                    |
| Header           | Standard request header attributes, be sure to include:<br>Authorization: Basic<br>Content-Encoding: Should be one of [gzip, deflate, compress]<br>Accept-Encoding: Should be one or more of [gzip, deflate, compress]                         |
| Body             | JSON (quotes removed for simplicity)<br>As per Section 13.2 – Indicating no value for optional fields<br>In the JSON format, to indicate no value for optional fields, the entire attribute must<br>be removed.<br>Bid submission, on page 61. |

#### Response for a submission that failed validation

| Item             | Value                                                                                                    |
|------------------|----------------------------------------------------------------------------------------------------|
| Response<br>Code | 422                                                                                                    |
| Header           | Standard response header attributes:<br>Content-Type: application/json<br>Content-Encoding: As requested [gzip, compress, deflate] |

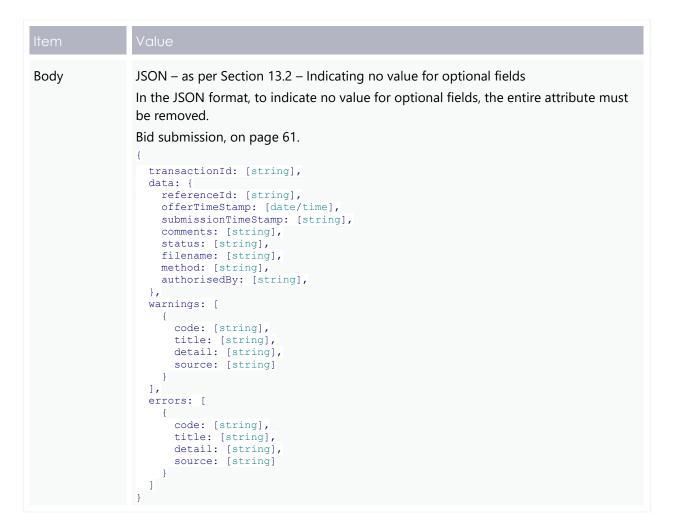

#### **Example request**

```
POST /NEMWholesale/bidding/v1/submitBids HTTP/1.1
Content-Type: application/json
Accept: application/json
Accept-Encoding: gzip
Content-Length: nnn
Content-Encoding: gzip
Authorization: Basic dGVzdG1hbnVhbSpOZK1tY28wMw==
X-market: NEM
X-initiatingParticipantID: ACMECORP
{
  "submissionTimeStamp": "2021-07-01T01:00:11+10:00",
  "referenceId": "123",
  "comments": "My first bid",
  "authorisedBy": "Max",
  "energyBids": [...],
  "fcasBids": [...]
```

#### Example response for valid bid

```
HTTP/1.1 200 OK
Content-Type: application/json
Content-Length: nnn
Content-Encoding: gzip
{
 "transactionId": "10ad7d61-27fb-4446-98fe-f4cd3622c8f4",
 "data": {
   "referenceId": "123",
   "offerTimeStamp": "2021-07-01T01:03:11+10:00",
   "submissionTimeStamp": "2021-07-01T01:00:11+10:00",
   "comments": "My first bid",
   "status": "VALID",
   "filename": "<AEMO constructed>",
   "method": "API",
   "authorisedBy": "Max",
 }
1
```

#### Example response for invalid bid

```
HTTP/1.1 422 Unprocessable Entity
Content-Type: application/json
Content-Length: nnn
Content-Encoding: gzip
{
  "transactionId": "10ad7d61-27fb-4446-98fe-f4cd3622c8f4",
 "data": {
   "referenceId": "123",
   "offerTimeStamp": "2021-07-01T01:03:11+10:00",
   "submissionTimeStamp": "2021-07-01T01:00:11+10:00",
   "comments": "My first bid",
   "status": "CORRUPT",
   "filename": "<AEMO constructed>",
   "method": "API",
   "authorisedBy": "Max",
   },
  "errors": [
   {
     "code": "NEM-Bidding-Price-ExceedsMPC",
     "title": "Price Exceeds MPC",
     "detail": "Prices must not exceed the market price cap of $13,500",
     "source": "$.energyBids[?(@.duid = 'UNIT1' && @.tradingDate='2021-04-
21')].energyPeriods[100].price"
   }
  ]
```

#### 7.11.5 GET getBids

Retrieve one or more Energy, FCAS, or MNSP Bid/Offers (not including interval data).

#### Request

| Item     | Value                                                                                                    |
|----------|----------------------------------------------------------------------------------------------------|
| URL Path | /NEMWholesale/bidding/v1/getBids                                                                                                    |
| Method   | GET                                                                                                    |
| Header   | <ol> <li>Standard request header attributes, be sure to include:</li> <li>Authorization: Basic</li> <li>Content-Encoding: gzip</li> </ol> |

| Item                   | Value            |                                                                                                    |       |
|------------------------|------------------|----------------------------------------------------------------------------------------------------|-------|
| Optional<br>parameters | Name             | Description Default                                                                                                    |       |
|                        | fromTradingDa    | From Trading Day (inclusive) Current Trading Day                                                                                                    |       |
|                        | toTradingDate    | To Trading Day (inclusive) fromtradingday + 7 day                                                                                                    | S     |
|                        | duid             | Comma separated list of All DUIDs/interconnector dispatchable unit (DUID) or MNSP InterconnectorId                                                                                                    | orlds |
|                        | service          | Comma separated list of All services<br>services:<br>ENERGY, MNSP,<br>RAISE60SEC, LOWER60SEC<br>etc                                                                                                    |       |
|                        | includeSuperse   | d If set to true includes all False<br>versions of bids<br>Otherwise the current<br>effective bids are returned                                                                                                    |       |
| Response               | Header           | andard response header attributes:<br>ontent-Type: application/json<br>ontent-Encoding: gzip                                                                                                    |       |
|                        | Response<br>Code | 00                                                                                                    |       |
|                        | Body             | <pre>SON (quotes removed for simplicity) transactionId: [string],unique for this API reques data: {     bids: [         {             referenceId: [string],             transactionId: [string],unique for the or             offerTimeStamp: [date/time],             tradingDate: [string],             duid: [string],             service: [string],             entryType: [string],             rebidExplanation: [object],         },         "         rerrors": [],         "warnings": []</pre> |       |

#### **Example request**

GET /NEMWholesale/bidding/v1/getBids? HTTP/1.1
Accept: application/json
Accept-Encoding: gzip
Authorization: Basic dGVzdG1hbnVhbSpOZK1tY28wMw==
X-market: NEM
X-initiatingParticipantID: ACMECORP

#### **Example response**

```
HTTP/1.1 200 OK
Content-Type: application/json
Content-Length: nnn
Content-Encoding: gzip
{
  "transactionId": "4585bb2e-328a-4726-960f-b6ac15d8dc08",
  "data": {
    "bids": [
      {
        "referenceId": "#1234",
        "transactionId": "4abab6ec-6aa7-4f75-bc3f-9060d83dda83",
        "duid": "UNIT1",
        "tradingDate": "2021-04-25",
        "offerTimestamp ": "2021-04-24T15:03:16",
        "service": "ENERGY"
        "entryType": "REBID",
        "rebidExplanation": {
          "reason": "Unit trip",
          "eventTime": "13:10:22"
        },
      },
      {
        "referenceId": "#1235"
        "transactionId": "4abab6ec-6aa7-4f75-bc3f-9060d83dda83",
        "duid": "UNIT2",
        "tradingDate": "2021-04-25",
        "offerTimestamp ": "2021-04-24T15:03:16",
        "service": "ENERGY"
        "offerDateTime": "2021-04-24T15:03:16",
        "entryType": "DAILY",
        "rebidExplanation": {}
      }
     1
},
"errors":[],
"warnings":[]
```

#### Example usage

| URL     | Result                           |
|---------|----------------------------------|
| getBids | See getBids scenarios on page 50 |

### 7.11.6 GET getBid

Returns all details for a specific Bid/Offer, including interval, day, and Submission information.

#### Request

| ltem                 | Value                                                                                                    |                                           |                               |  |
|----------------------|----------------------------------------------------------------------------------------------------|-------------------------------------------|-------------------------------|--|
| URL Path             | /NEMWholesale/bidding/v1/getBid                                                                           |                                           |                               |  |
| Method               | GET                                                                                                    | GET                                       |                               |  |
| Header               | Standard request header attributes, be sure to include:<br>Authorization: Basic<br>Content-Encoding: gzip |                                           |                               |  |
| Mandatory parameters | Name<br>tradingDate                                                                                       | Description<br>The Trading Day the Bid is | Default<br>All parameters are |  |
|                      | duid                                                                                                    | for<br>The unit or MNSP                   | compulsory                    |  |
|                      |                                                                                                    | interconnectorId                          |                               |  |
|                      | OfferTimeStamp                                                                                            | date/time                                 |                               |  |

#### Successful response

| Item          | Value                                                                                                    |
|---------------|----------------------------------------------------------------------------------------------------|
| Response Code | 200                                                                                                    |
| Header        | Standard response header attributes:<br>Content-Type: application/json<br>Content-Encoding:                                                                                                    |
| Body          | <pre>JSON (quotes removed for simplicity) Only one of energyBid, fcasBid or mnspBid is returned {     transactionId: [string],unique for this API request     data: {         participantId: [string],         offerTimeStamp: [date/time],         transactionId: [string],unique for the original submission         referenceId: [string],         status: [string],         submissionTimeStamp: [string],         comments: [string],         authorisedBy: [string],         method: [string],         energyBid: [object] - only one of these is returned         mnspBid: [object] - only one of these is returned         mnspBid: [object] - only one of these is returned         /,         "errors": [],         "warnings": [] }</pre> |

#### **Example request**

```
GET /NEMWholesale/bidding/v1/getBid?duid=UNIT1&service=ENERGY HTTP/1.1
Accept: application/json
Accept-Encoding: gzip
Authorization: Basic dGVzdG1hbnVhbSp0ZK1tY28wMw==
X-market: NEM
X-initiatingParticipantID: ACMECORP
```

#### **Example response**

```
HTTP/1.1 200 OK
Content-Type: application/json
Content-Length: nnn
Content-Encoding: gzip
{
  "transactionId": "4abab6ec-6aa7-4f75-bc3f-9060d83dda83",
  "data": {
    "participantId": "ACMECORP",
    "offerTimeStamp": "2021-04-24T15:03:16",
    "transactionId": "4585bb2e-328a-4726-960f-b6ac15d8dc08",
    "referenceId": "#12345",
    "comments": "Daily offer",
    "filename": "ACMECORP_BID_19991211132538651.API",
    "authorisedBy": "Max",
    "Status": "VALID",
    "method": "API",
    "energyBid": {
      "entryType": "DAILY",
      "duid": "UNIT1",
      "tradingDate": "2021-04-25",
      "fastStartProfile": {},
      "rebidExplanation": {},
      "prices": [-
1000.00,0.00,100.00,200.00,500.00,1000.00,5000.00,10000.00,11000.00,120
00.00],
      "energyPeriods": [
        {
          "periodId": 1,
          "rampUpRate": 3,
          "rampDownRate": 3,
          "pasaAvail": 100,
          "maxAvail": 100,
          "bandAvail": [0,0,0,50,50,0,0,0,0]
        },
        {
          "PeriodId": 2,
          "rampUpRate": 3,
          "rampDownRate": 3,
          "pasaAvail": 100,
          "maxAvail": 100,
          "bandAvail": [0,0,0,50,50,0,0,0,0,0]
        }
        . . .
      1
```

```
},
"errors":[],
"warnings":[]
```

#### Example usage

There are no scenarios for this submission because all fields are mandatory.

## 7.11.7 GET getSubmissions

Retrieve a list of previous Submissions where the requesting participantId is the submitting participantId.

#### Request

| Item     | Value                                   |
|----------|-----------------------------------------|
| URL Path | /NEMWholesale/bidding/v1/getSubmissions |
| Method   | GET                                     |

| ltem                   | Value              |                                                                                            |                                 |
|------------------------|--------------------|--------------------------------------------------------------------------------------------|---------------------------------|
| Optional<br>parameters | Name               | Description                                                                                | Default                         |
| parameters             | fromTradingDate    | Date of the Trading Day to query from (inclusive)                                          | Optional                        |
|                        | toTradingDate      | Date of the Trading Day to query from (inclusive)                                          | Optional                        |
|                        | transactionId      | Filter based on a partial match to the transactionId                                       | Optional                        |
|                        | fromOfferTimeStamp | Date/time of the offerTimeStamp to query from (inclusive)                                  | Start of current day            |
|                        | toOfferTimeStamp   | Date/time of the offerTimeStamp to query until (inclusive)                                 | fromoffertimestamp +<br>90 days |
|                        | referenceld        | Filter based on a partial match to referenceld                                             | Optional                        |
|                        | method             | Filter based on the type of<br>Submission: web, API, FTP, REG<br>REG is only visible after | Optional                        |
|                        |                    | registration setup, in the new participant's initial Bid                                   |                                 |
|                        | comments           | Filter based on a partial match to comments                                                | Optional                        |

#### Successful response

| ltem             | Value                                                                                                    |  |
|------------------|----------------------------------------------------------------------------------------------------|--|
| Response<br>Code | 200                                                                                                    |  |
| Header           | <i>Standard response header attributes:</i><br>Content-Type: application/json<br>Content-Encoding: As requested [gzip, compress, deflate]    |  |
| Body             | <pre>JSON (quotes removed for simplicity) {     transactionId: [string],unique for this API request     data: {         submissions: [</pre> |  |

#### **Example request**

```
GET /NEMWholesale/bidding/v1/getSubmissions HTTP/1.1
Accept: application/json
Accept-Encoding: gzip
Authorization: Basic dGVzdG1hbnVhbSp0ZK1tY28wMw==
X-market: NEM
X-initiatingParticipantID: ACMECORP
```

#### Example response

```
HTTP/1.1 200 OK
Content-Type: application/json
Content-Length: nnn
Content-Encoding: gzip
{
  "transactionId": "76e454bb-ee36-40a5-9b55-709abef50fbe",
  "data": {
    "submissions": [
      {
        "participantId": "ACMECORP",
        "offerTimeStamp": "2021-04-25T12:11:54",
        "transactionId": "6a337759-81dd-49c0-ae88-3c3046ce653d",
        "referenceId": "#1234",
        "submissionTimeStamp": "2021-04-25T04:06:46",
        "comments": "Test",
        "filename": "ACMECORP BID 20210418121155117.API",
        "authorisedBy": "Max",
        "status": "VALID",
        "method": "API"
      },
        "participantId": "ACMECORP",
        "offerTimeStamp": "2021-04-26T12:11:54",
        "transactionId": "6a337759-81dd-49c0-ae88-3c3046ce653e",
        "referenceId": "#12345",
        "submissionTimeStamp": "2021-04-25T04:06:46",
        "comments": "Test",
        "filename": "ACMECORP BID 20210426121155117.API",
        "authorisedBy": "Max",
        "status": "VALID",
        "method": "API"
      },
   ]
  },
"errors":[],
"warnings":[]
```

#### Example usage

| URL            | Result                                                       |
|----------------|--------------------------------------------------------------|
| getSubmissions | See getSubmissions<br>getSubmissions scenarios on<br>page 51 |

## 7.11.8 GET getSubmission

Retrieve a previous Submission where the requesting participantId is the submitting participantId.

#### Request

| ltem                | Value                                  |                                 |          |
|---------------------|----------------------------------------|---------------------------------|----------|
| URL Path            | /NEMWholesale/bidding/v1/getSubmission |                                 |          |
| Method              | GET                                    |                                 |          |
| Optional parameters | Name                                   | Description                     | Default  |
|                     | referenceld                            | Exact match on referenceld      | Optional |
|                     | transactionId                          | Exact match on transactionId    | Optional |
|                     | Provide either a                       | referenceld or a transactionId. |          |

#### Successful Response

| Item          | Value                                                                                       |
|---------------|---------------------------------------------------------------------------------------------|
| Response Code | 200                                                                                         |
| Header        | Standard response header attributes:<br>Content-Type: application/json<br>Content-Encoding: |

```
JSON (quotes removed for simplicity)
Body
                      {
                        transactionId: [string], --unique for this API request
                        data: {
                          participantId [String]
                           transactionId: [string], --unique for the original submission
                          referenceId: [string],
offerTimeStamp: [date/time],
                          submissionTimeStamp: [string],
                          comments: [string],
                          status: [string],
                           filename: [string],
                          method: [string],
                           authorisedBy: [string],
                          energyBids: [array], -- period details not included
fcasBids: [array], -- period details not included
mnspBids: [array] - period details not included
                       },
                      "errors":[],
                      "warnings":[]
                      }
```

#### **Example submission**

```
GET /NEMWholesale/bidding/v1/getSubmission?referenceId=123 HTTP/1.1
Accept: application/json
Accept-Encoding: gzip
Authorization: Basic dGVzdG1hbnVhbSpOZK1tY28wMw==
X-market: NEM
X-initiatingParticipantID: ACMECORP
```

#### **Example response**

```
HTTP/1.1 200 OK
Content-Type: application/json
Content-Length: nnn
Content-Encoding: gzip
{
  "transactionId": "76e454bb-ee36-40a5-9b55-709abef50fbe",
  "data": {
   "participantId": "ACMECORP",
   "offerTimeStamp": "2021-04-25T12:11:54",
   "transactionId": "6a337759-81dd-49c0-ae88-3c3046ce653d",
   "referenceId": "#1234",
   "submissionTimeStamp": "2021-04-25T04:06:46",
    "comments": "Test",
    "filename": "ACMECORP BID 20210418121155117.API",
    "authorisedBy": "Max",
    "status": "VALID",
    "method": "API",
    "energyBids": [
      {
        "entryType": "DAILY",
        "duid": "UNIT1",
        "tradingDate": "2021-04-25",
        "fastStartProfile": {},
        "rebidExplanation": {},
        "prices": [-
1000.00,0.00,100.00,200.00,500.00,1000.00,5000.00,10000.00,11000.00,120
00.00],
      }
   ]
 }
"errors": [],
"warnings": []
```

#### **Example usage**

| URL                             | Result                                                      |
|---------------------------------|-------------------------------------------------------------|
| getSubmission                   | See getSubmission scenarios on page 53                      |
| getSubmission?referenceid=123   | Returns the Submission matching the specified referenceld   |
| getSubmission?transactionid=abc | Returns the Submission matching the specified transactionid |

## 7.12 Bid processing order

Bids are processed in the order they are received from a participant. It is up to the participant to ensure the correct Submission order, and to ensure the correct effective Bid results in AEMO's systems.

## 7.13 Partial match parameters

AEMO offers partial filtering for the following parameters:

- 1. transactionId
- 2. referenceld
- 3. comments

The partial match can be anywhere in the full string and must be string literal, for example, no wildcards or regular expressions.

## 7.13.1 Case sensitive parameter

- transactionId
- referenceld

### 7.13.2 case insensitive parameter

• comments

## 7.14 Bidding scenarios

### 7.14.1 GetBids

Returns a metadata list of specific Bid/offers based on the following optional parameters.

Only includes duid and Trading Day details. Period details not included.

#### Mandatory

There are no mandatory parameters.

#### Optional

- 1. fromTradingDate (default =current Trading Date)
- 2. toTradingDate (default =Trading Date + 7 days)
- 3. duid (or interconnectorId)
- 4. service
- 5. includeSuperseded (default = FALSE)

#### Returns

See getBids Example response on page 39

#### Function

A seven day range returns; if you require a greater range, you must call the API more than once.

#### getBids scenarios

| Paramater used    | Outcome                                                                                                    | Explanation                                                                                                    |
|-------------------|----------------------------------------------------------------------------------------------------|----------------------------------------------------------------------------------------------------|
| None              | The current Bid/Offer for each Service Type for<br>each owned duid / Interconnectorld between<br>the current tradingDate and the current<br>tradingDate + 7 days                                        | You can use the return values<br>to find the full bid detail or<br>getSubmission to find the full<br>Submission detail |
| includeSuperseded | All Bids/Offers for each Service for each<br>Partipant ID owned duid / InterconnectorId<br>submitted for the Trading Dates between the<br>current Trading Date and the current Trading<br>Date + 7 days | Returns all Bid/Offers, not only<br>current Bids/Offers                                                                |

## 7.14.2 GetBid

Retrieve the details for a specific Bid/Offer, including the Submission details.

#### Mandatory

- 1. duid + service or duid (InterconnectorId)
- 2. tradingDate
- 3. offerTimeStamp

#### Optional

There are no optional parameters.

#### Returns

See Example response on page 41.

#### Function

If the parameters match, the specific Bid/Offer details return. Otherwise an error returns.

#### getBid scenarios

There are no scenarios for this submission because all fields are mandatory.

#### 7.14.3 getSubmissions

Returns a list of Submissions where the requesting participantId is the submitting participantId.

#### Mandatory

There are no mandatory parameters.

#### Optional

- 1. fromTradingDate (no default)
- 2. toTradingDate (no default)
- 3. transactionId
- 4. fromOfferTimeStamp (current TradingDate)
- 5. toOfferTimeStamp (TradingDate + 90 days)
- 6. referenceld
- 7. comments

#### Returns

See Example response on page 45.

#### Function

For performance reasons the fromOfferTimeStamp and toOfferTimeStamp range is restricted to a configurable range. AEMO adjusts this value based on observed system performance. The initial range is 90 days.

The parameters referenceld and comments are declared as **partial match** parameters because the query is range bound by the primary key fields ParticipantId and OfferTimeStamp.

#### getSubmissions scenarios

| Paramater used | Outcome                                                                                   | Explanation                                                                                                    |
|----------------|-------------------------------------------------------------------------------------------|----------------------------------------------------------------------------------------------------|
| None           | All Submissions from NOW until 90 days<br>to NOW, made by the requesting<br>participantId | The default toOfferTimeStamp is<br>the current time<br>The default fromOfferTimeStamp<br>is the current time until 90 days |

All Submission searches must match the submitting Participant ID, so only Submissions by the requesting Participant ID return.

| Paramater used                                          | Outcome                                                                                                    | Explanation                                                                                                    |
|---------------------------------------------------------|----------------------------------------------------------------------------------------------------|----------------------------------------------------------------------------------------------------|
| fromOfferTimeStamp<br>toOfferTimeStamp                  | All Submissions from the given<br>fromOfferTimeStamp until the given<br>toOfferTimeStamp, made by the<br>requesting participantId                                                                                              | For this scenario you must<br>provide the fromOfferTimeStamp<br>and the toOfferTimeStamp<br>The range must not exceed 90<br>days                            |
| transactionId<br>fromOfferTimeStamp<br>toOfferTimeStamp | All Submissions from the given<br>fromOfferTimeStamp until the given<br>toOfferTimeStamp exactly matching the<br>given transactionId, made by the<br>requesting participantId                                                  | This example also applies for<br>referenceld, transactionId, and<br>comments because all are partial<br>match variables                                     |
| fromTradingDate                                         | All submissions from the default<br>fromOfferTimeStamp to the default<br>toOfferTimeStamp with Bids/Offers for<br>Trading Dates equal to or greater than the<br>given fromTradingDate, made by the<br>requesting participantId | This is not a definitive list of all<br>Bids/Offers for the given Trading<br>Date range because there is a<br>restriction with the<br>OfferTimeStamp range. |

## 7.14.4 GetSubmission

Retrieve a previous Submission's metadata and validation status, where the requesting participantId is the submitting participantId. Period details not included

#### Mandatory

1. At least one of referenceld or transactionId.

#### Optional

- 1. referenceld
- 2. transactionId

#### Returns

See Example response on page 48.

#### Function

You must provide at least one optional parameter otherwise no results return.

#### getSubmission scenarios

| Param<br>values              | Outcome                                                                       | Explanation / Comment                                                       |
|------------------------------|-------------------------------------------------------------------------------|-----------------------------------------------------------------------------|
| None                         | No results                                                                    | You must provide at least one optional value                                |
| referenceld                  | The Submission matching the given referenceld                                 | If the Submission for the given data has no data then a null result returns |
| transactionId                | The Submission matching the given transactionId                               | If the Submission for the given data has no data then a null result returns |
| referenceld<br>transactionld | The Submission that matches the given referenceld and the given transactionId | If the Submission for the given data has no data then a null result returns |

## 8 Electricity Data Model v5.00

Information about the v5.00 Data Model changes is now in the **EMMS Technical Specification - 5MS - Data Model v5.00**.

## 9 Implementation

## 9.1 Transition

The 5MS Readiness Workstream and Cutover forums communicate transition.

## 9.2 Implications

To maintain systems in line with AEMO's market systems, participants need to:

- Review and assess the impact on their market systems with respect to the changes implemented as part of this Release.
- Change their systems prior to the implementation of this Release.
- Schedule staff and resources to upgrade their market systems for the production implementation of this Release.

## 9.3 Risks

• Risks are tracked in the 5MS Program Consultative Forum (PCF).

## 10 References

**5MS Factsheet**: Provides an overview of what 5 Minute Settlement (5MS) is, and how AEMO is going about implementing the change (https://www.aemo.com.au/-/media/Files/Electricity/NEM/5MS/Program-Information/2018/5MS-factsheet.pdf)

- **5MS High Level Design**: Provides information about the potential design of AEMO processes and systems to support the proposed introduction of five-minute settlement' (https://www.aemc.gov.au/sites/default/files/content/b862be5a-4460-4b72-a90b-8f73117f301c/5MS-HLD-Final-4-Sep.pdf)
- **5MS Staging Environment**: Provides details about the staging environment and how to access it: https://aemo.com.au/Electricity/National-Electricity-Market-NEM/Five-Minute-Settlement/Systems-Workstream/Staging-Environment
- **Concise Guide to Data Interchange:** Assists participants to understand AEMO's Data Interchange software, describing how to set up a standard Data Interchange environment to replicate data between AEMO's wholesale energy market systems and participants' local DBMS conforming to the electricity or gas Data Models.
- **Data Interchange Framework and Glossary:** Provides important information about upgrading your Data Interchange (DI) environment, explains DI terms, and DI related resources. Please read this guide in conjunction with this technical specification.
- **EMMS Technical Specification 5MS Data Model v5.00:** Information about the changes to the Elctricity Data Model for 5MS.
- **Guide to AEMO CSV Data Format Standard:** Describes the csv data format standard used within flat files to and from AEMO's systems. Its primary function is to provide sufficient information to allow participants to understand the CSV data format used for exchanging data with AEMO.
- **Guide to AEMO's e-Hub APIs**: Provides details about using AEMO's e-Hub as an interface to communicate information with AEMO. It assists Wholesale electricity and gas participants developing their own APIs.
- **Guide to Electricity Information Systems**: Provides guidance for *Registered Participants* and interested parties about AEMO's participant electricity market systems.
- **Guide to User Rights Management**: Assists participant administrators (PAs) to use the user rights management functions in the MSATS Web Portal.

- **National Electricity Rules ("The Rules")**: Provides details on the national electricity rules that govern all system and process/procedural changes.
- NER Amendement 5MS: Explains the amendments to the Rules regarding 5 minute settlements. See 'National Electricity Amendment (Five-minute settlement rule) 2017' (https://www.aemc.gov.au/rule-changes/five-minute-settlement).
- **Rebidding and Technical Parameters Guideline** outlines the detail required in a Rebid reason submitted to AEMO. The process for requesting additional information to verify the rebid reasons and several related areas associated with the bidding and rebidding of technical parameters.
- **Release Schedules and Technical Specifications**: https://aemo.com.au/Electricity/IT-Systems/IT-change

# 11 Rules terms

You can find the following terms defined in the National Electricity Rules (NER): https://www.aemc.gov.au/regulation/energy-rules/national-electricity-rules/current

| Term                       |
|----------------------------|
| AEMO                       |
| AEMO Markets Portal        |
| Ancillary Services         |
| Bid File                   |
| Cancelled Units            |
| Constraint                 |
| Cumulative Price Threshold |
| Dispatch Interval          |
| Energy Constraints         |
| Interconnector             |
| Inter-regional             |
| Intra-regional             |
| Mandatory Restriction      |
| Market Ancillary Services  |
| Market Participants        |
| NEM                        |
| NMI                        |

| Term                            |
|---------------------------------|
| Offer File                      |
| Offer Period                    |
| Offers                          |
| Offered Units                   |
| PASA                            |
| Pre-dispatch                    |
| Rebid                           |
| Registered Participant          |
| Semi-scheduled Generating Units |
| Settlements Residue             |
| Short-term                      |
| Spot Price                      |
| Trading Day                     |
| Trading Interval                |
| Units                           |
| Unit Category                   |
|                                 |

# 12 Glossary

| Term             | Explanation                                                                                                    |
|------------------|----------------------------------------------------------------------------------------------------|
| 30-min<br>period | New term to replace 'trading interval', where the period needs to remain as 30 minutes                                                                                                    |
| 5MS              | Five-Minute Settlement Program                                                                                                    |
| AEST             | Australian Eastern Standard Time                                                                                                    |
| Bid              | A Bid/Offer for a specific Trading Day, DUIDs/LinkID, and Service Type                                                                                                    |
| Bid/Offer        | <ul> <li>The term Bid relates to the following Dispatch Bids: 1. Energy (Scheduled Loads)</li> <li>The term Offer relates to the following Dispatch Offers:</li> <li>1. Energy (Generation Dispatch Offer)</li> <li>2. Frequency Control Ancillary Service (FCAS)</li> <li>3. Market Network Service Provider (MNSP - Network Dispatch Offer)</li> </ul> |
| Data Model       | The definition of the interface to participants of data published by AEMO for gas or electricity. A database conforming to the Data Model can contain a local copy of all current participant-specific data recorded in the main database. The Data Model includes database tables, indexes, and primary keys                                            |
| DUID             | Dispatch unit ID or Interconnector ID                                                                                                    |
| EDM              | Electricity Data Model                                                                                                    |
| EMMS             | Electricity Market Management System; software, hardware, network and related processes to implement the wholesale energy market                                                                                                    |
| FCAS             | Frequency Control Ancillary Services                                                                                                    |
| Fixed Load       | Optional MW, not greater than the max. availability                                                                                                    |
| FTP              | File transfer protocol                                                                                                    |
| GS               | Global Settlement                                                                                                    |
| JSON             | Java Standard Object Notation. An agreed format for text files and data exchange. This is now used by AEMO to receive Bids and Offers and provide responses                                                                                                    |
| LinkID           | Identifies the MNSP interconnector link in AEMO's systems. A property in the MNSPBidLink object in the JSON bidding schema                                                                                                    |
| MNSP             | Market Network Service Provider                                                                                                    |
| MSATS            | Market Settlement and Transfer Solution for retail electricity                                                                                                    |

| Term              | Explanation                                                                                                    |
|-------------------|----------------------------------------------------------------------------------------------------|
| MW                | Megawatt                                                                                                    |
| NER               | National Electricity Rules                                                                                                    |
| Participant<br>ID | Registered participant identifier; A company can have more than one Participant ID                                                                                             |
| PCF               | 5MS Program Consultative Forum                                                                                                    |
| PID               | Participant ID                                                                                                    |
| Project           | 5MS Dispatch and Operations                                                                                                    |
| RWG               | Readiness working group                                                                                                    |
| Service<br>Types  | Energy, FCAS, or MNSP                                                                                                    |
| SSL               | Secure Sockets Layer. A standard security technology for establishing an encrypted link between a web server and a browser                                                     |
| Submission        | <ul> <li>A Bid/Offer submission can have:</li> <li>1. Multiple Trading Days</li> <li>2. Multiple DUIDs/LinkIDs</li> <li>3. All Service Types in the same Submission</li> </ul> |
| SWG               | Systems Working Group                                                                                                    |

## 13 Appendix 1 – Bidding JSON Format

This information is replaced with a new version of the **Participant Input Interface Energy – MNSP – FCAS Bid File Submission** document.

## 13.1 Design

The new format is designed to be compatible in structure with the existing txt file format Submission. For example:

- Support bids and offers to be provided for multiple trading days and DUIDs.
- Support provision of Energy, FCAS and MNSP bids/offers in the same Submission.

Under the JSON format, the different types of bids, Energy, FCAS and MNSP, are proposed to have separate defined formats.

The main design change from the txt format is:

• Fields that are not required for a Bid type, or are optional, do not need to be provided in the Submission.

AEMO believes the proposed JSON format:

- Makes the process of building Bid/Offer systems less costly and easier to test for new participants/vendors, enabling leveraging of modern technologies that natively support JSON.
- Makes validation in AEMO's and participants' systems easier to implement and support; the formats would allow schema validation based on Bid type.
- Better supports future changes to bidding (such as better support for batteries) which may only impact one or more of the Bid types and could be done with conditionally mandatory fields, reducing the impact on AEMO's and participants' systems.
- Makes the technical specification clearer and easier to understand, avoiding format misunderstandings.

## 13.2 Indicating no value for optional fields

In the JSON format, to indicate no value for optional fields, the entire attribute must be removed.

## 13.3 Bid submission

Every Submission must supply the following Submission level information. The respective bids are then provided in the energyBids, fcasBids, mnspBids arrays.

This supports multiple bids to be provided, which may be for different trading days, DUIDs and FCAS services.

```
"submissionTimeStamp": [string],
"referenceId": [string],
"comments": [string],
"authorisedBy": [string],
"energyBids": [array],
"fcasBids": [array],
"mnspBids": [array]
```

The following is used to describe a field's requirement:

- Mandatory (M) The field must be provided, in respect to its parent element.
- Optional (O) You may provide the field, if not provided a default is assumed. To indicate no value, you must remove the entire attribute.
- Conditional (C) The field is normally optional but may be mandatory under certain conditions.

| Field               | Туре        | Option | Description                                                                                                    |
|---------------------|-------------|--------|----------------------------------------------------------------------------------------------------|
| submissionTimeStamp | string      | Ο      | Participant provided timestamp for the Submission.<br>Expected in the format:<br>yyyy-mm-ddThh:MM:ss[+10:00]<br>e.g.<br>2021-04-23T20:20:39<br>2021-04-23T20:20:39+10:00 |
| referenceld         | string(100) | 0      | A participant provided reference.<br>Must be unique for each Submission.                                                                                                 |
| comment             | string(100) | 0      | A field allow the participant to provide a comment or description for this Submission.                                                                                   |
| authorisedBy        | String(20)  | 0      | Person authorising this Submission. Used for participant's reference but not validated.                                                                                  |
| energyBids          | array       | С      | Collection of one or more Energy bids.<br>At least one of energyBids/fcasBids/mnspBids must be<br>provided.                                                              |

| Field     | Туре  | Option | Description                                                                                               |
|-----------|-------|--------|----------------------------------------------------------------------------------------------------|
| fcas Bids | array | С      | Collection of one or more FCAS bids.<br>At least one of energyBids/fcasBids/mnspBids must be<br>provided. |
| mnspBids  | array | С      | Collection of one or more MNSP bids.<br>At least one of energyBids/fcasBids/mnspBids must be<br>provided. |

The **ParticipantId** is no longer required in the Submission. AEMO determines this in the identity management layer. AEMO then validates authorisation to submit for the respective DUIDs.

## 13.4 Energy bid

Provided in the EnergyBids element of a Submission. For an example, see Bidding schema on page 72.

| Field            | Туре                 | Option | Description                                                                                                    |
|------------------|----------------------|--------|----------------------------------------------------------------------------------------------------|
| energyBid        | object               | М      | Mandatory for energy bids                                                                                                    |
| tradingDate      | string               | Μ      | Must be a valid date.<br>The effective date for this Bid. Expected in<br>the format:<br>yyyy-mm-dd or yyyy-mm-dd 00:00:00<br>e.g.<br>2021-04-23<br>2021-04-23 00:00:00 |
| duid             | string(10)           | М      | The dispatchable unit for this Bid                                                                                                    |
| prices           | Array<br>Items/price | М      | An array of 10 prices<br>e.g. [-3.50, 0.00, 4.01, 5.01, 5011.01]                                                                                                    |
| price            | number               | М      | Band prices<br>e.g. 0.01, etc                                                                                                    |
| fastStartProfile | object               | 0      | Only valid for fast-start units. If not<br>provided, the unit is treated as slow start,<br>and all values in the data model default to<br>null                         |

| Field                 | Туре    | Option | Description                                                                                                    |
|-----------------------|---------|--------|----------------------------------------------------------------------------------------------------|
| dailyEnergyConstraint | integer | 0      | minimum: 0<br>maximum: 999999<br>Maximum Energy available from the<br>constrained plant in MWh/day                                      |
| rebidExplanation      | object  | С      | Required for rebids, fixed load, and low<br>ramp rates<br>See Rebid explanation on page 68                                              |
| mrPriceScalingFactor  | number  | 0      | Mandatory restrictions offer price scaling<br>factor<br>Not valid for scheduled loads                                                   |
| energyPeriods         | array   | М      | An array of 288 period objects                                                                                                    |
| energyBids            | array   | М      | Items/energyBid                                                                                                    |
| items                 | object  | М      | fcasPeriods                                                                                                    |
| periodId              | integer | М      | The 5-minute interval, starting from the<br>interval starting at 0400 (and ending at<br>0405)<br>Must be between 1 and 288              |
| maxAvail              | integer | М      | Maximum MW availability in this period                                                                                                  |
| rampUpRate            | integer | М      | Rate of Change Up - The maximum rate of increase for the unit in MW/min                                                                 |
| rampDownRate          | integer | Μ      | Rate of Change Down - The maximum rate of decrease for the unit in MW/min                                                               |
| band Avail            | array   | М      | An availability for each of the 10 price<br>bands must be provided<br>Min Items: 10<br>Max Items: 10<br>e.g.<br>[0, 0, 100, 200, 0, 0,] |
| pasaAvail             | integer | М      | The unit's capability including any capability potentially available in 24 hours                                                        |
| mrCapacity            | integer | 0      | Required if offering under Mandatory<br>Restrictions.<br>Not valid for scheduled loads                                                  |

| Field            | Туре    | Option | Description                                                                                                    |
|------------------|---------|--------|----------------------------------------------------------------------------------------------------|
| fixedLoad        | integer | 0      | Fixed unit output, in MW.<br>Must be 1 MW or greater.<br>A rebid reason must be provided if this<br>field is populated |
| fastStartProfile | object  | 0      | Fast-Start Inflexibility Profile                                                                                       |
| minimumLoad      | integer | М      | Minimum MW load                                                                                                    |
| t1               | integer | Μ      | Time to synchronise, in minutes<br>minimum: 0<br>maximum: 30                                                           |
| t2               | integer | Μ      | Time to reach minimum load, in minutes<br>minimum: 0<br>maximum: 30                                                    |
| t3               | integer | Μ      | Time at minimum load, in minutes<br>minimum: 0<br>maximum: 59                                                          |
| t4               | integer | Μ      | Time to shut down, in minutes<br>minimum: 0<br>maximum: 59                                                             |

## 13.5 FCAS bid

Provided in the fcasBids element of a Submission. For an example, see Bidding schema on page 72.

| Field       | Туре       | Optio<br>n | Description                                                                                                    |
|-------------|------------|------------|----------------------------------------------------------------------------------------------------|
| fcasBid     | object     | М          | Mandatory for FCAS bids                                                                                                    |
| tradingDate | string     | Μ          | Must be a valid date.<br>The trading day the Bid is for. Expected in the format:<br>yyyy-mm-dd or yyyy-mm-dd 00:00:00<br>e.g.<br>2021-04-23<br>2021-04-23 00:00:00 |
| duid        | string(10) | М          | The dispatchable unit the Bid is for                                                                                                    |

| Field            | Туре                 | Optio<br>n | Description                                                                                                    |
|------------------|----------------------|------------|----------------------------------------------------------------------------------------------------|
| prices           | Array<br>Items/price | М          | An array of 10 prices<br>e.g. [-3.50, 0.00, 4.01, 5.01, 5011.01]                                                                        |
| price            | number               | М          | Band prices<br>e.g. 0.01, etc                                                                                                    |
| service          | string(10)           | Μ          | The FCAS service type, one of:<br>RAISE6SEC, RAISE60SEC, RAISE5MIN, RAISEREG,<br>LOWER6SEC, LOWER60SEC, LOWER5MIN                       |
| rebidExplanation | object               | С          | Required for rebids, fixed load, and low ramp rates<br>See Rebid explanation on page 68                                                 |
| fcasPeriods      | array                | М          | An array of 288 period objects                                                                                                    |
| items            | object               | М          | fcasPeriods                                                                                                    |
| periodId         | integer              | Μ          | The 5-minute interval, starting from the interval starting at<br>0400<br>Must be between 1 and 288                                      |
| maxAvail         | integer              | М          | Maximum MW availability for this service and period                                                                                     |
| bandAvail        | array                | Μ          | An availability for each of the 10 price bands must be<br>provided<br>Min Items: 10<br>Max Items: 10<br>e.g.<br>[0, 0, 100, 200, 0, 0,] |
| enablementMin    | integer              | М          | Minimum MW output at which this service can be supplied                                                                                 |
| lowBreakPoint    | integer              | М          | FCAS low break point, in megawatts.                                                                                                    |
| highBreakPoint   | integer              | М          | FCAS high break point, in megawatts.                                                                                                    |
| enablementMax    | integer              | М          | Maximum MW output at which this service can be supplied                                                                                 |

## 13.6 MNSP bid

Provided in the mnspBids element of a Submission. For an example, see Bidding schema on page 72.

| Field                | Туре                 | Optio<br>n | Description                                                                                                    |
|----------------------|----------------------|------------|----------------------------------------------------------------------------------------------------|
| mnspBid              | object               | М          | Mandatory for MNSP bids                                                                                                    |
| interconnectorld     | string(10)           | М          | The name of the registered interconnector.                                                                                                    |
| tradingDate          | string               | Μ          | Must be a valid date.<br>The trading day the Bid is for. Expected in the<br>format:<br>yyyy-mm-dd or yyyy-mm-dd 00:00:00<br>e.g.<br>2021-04-23<br>2021-04-23 00:00:00 |
| mnspBidImport        | mnspBidLink          | М          | The import Bid for the interconnector                                                                                                    |
| mnspBidExport        | mnspBidLink          | М          | The export Bid for the interconnector                                                                                                    |
| rebidExplanation     | object               | С          | Required for rebids, fixed load, and low ramp<br>rates<br>See Rebid explanation on page 68                                                                            |
| mnspBidLink          | object               | М          |                                                                                                    |
| linkld               | string(10)           | М          | Identifies the interconnector link in AEMO's systems. This is case sensitive                                                                                          |
| prices               | Array<br>items/price | М          | An array of 10 prices<br>e.g. [-1.00, 0.00, 0.50, 20.00]                                                                                                    |
| price                | number               | М          | Band prices<br>e.g. 0.01, etc                                                                                                    |
| mrPriceScalingFactor | number               | 0          | Mandatory restrictions offer price scaling factor.                                                                                                    |
| mnspBids             | array                | М          | Items/mnspBid                                                                                                    |
| mnspPeriods          | array                | М          | An array of 288 period objects                                                                                                    |
| items                | object               | М          | mnspPeriods                                                                                                    |

| Field      | Туре                 | Optio<br>n | Description                                                                                                    |
|------------|----------------------|------------|----------------------------------------------------------------------------------------------------|
| periodId   | integer              | М          | The 5-minute interval, starting from the<br>interval starting at 0400<br>Must be between 1 and 288                                      |
| maxAvail   | integer              | Μ          | Maximum MW availability for this service and period                                                                                     |
| rampUpRate | integer              | Μ          | Rate of change in MW/min for increasing this link                                                                                       |
| bandAvail  | Array<br>items/avail | Μ          | An availability for each of the 10 price bands<br>must be provided<br>Min Items: 10<br>Max Items: 10<br>e.g.<br>[0, 0, 100, 200, 0, 0,] |
| avail      | integer              | М          | The availability (or required level) of energy for each price band, in whole megawatts                                                  |
| pasaAvail  | integer              | Μ          | The links capability including any capability potentially available in 24 hours                                                         |
| mrCapacity | integer              | 0          | Required if offering under Mandatory<br>Restrictions.                                                                                   |
| fixedLoad  | integer              | 0          | Fixes unit output in MW.<br>Must be 1 MW or greater.<br>A rebid reason must be provided if this field<br>is populated                   |

## 13.7 Rebid explanation

| Field            | Туре        | Option | Description                                                                                                    |
|------------------|-------------|--------|----------------------------------------------------------------------------------------------------|
| rebidExplanation | object      | С      | Required for rebids, fixed load, and low ramp rates                                                            |
| reason           | string(500) | Μ      | A brief, verifiable and specific reason for the rebid, fixed load<br>or low ramp rate.<br>Required for rebids. |

| Field        | Туре      | Option | Description                                                                                                    |
|--------------|-----------|--------|----------------------------------------------------------------------------------------------------|
| eventTime    | string    | C      | The time of the event(s) or other occurrence(s)<br>cited/adduced as the reason for the rebid.<br>Required for rebids, not required for fixed load or low ramp<br>rates.<br>Expected in the format: HH:MM:SS<br>e.g.<br>20:10:00<br>An invalid value for this field results in AEMO rejecting the<br>Submission |
| awareTime    | string(8) | 0      | Intended to support the <b>Rebidding and Technical</b><br><b>Parameters Guideline</b> .<br>The time when the participant became aware of the event(s)<br>/ occurrence(s) that prompted the rebid.<br>Not validated by AEMO                                                                                     |
| decisionTime | string(8) | 0      | Intended to support the <b>Rebidding and Technical</b><br><b>Parameters Guideline</b> .<br>The time when the participant made the decision to rebid.<br>Not validated by AEMO                                                                                                    |
| category     | string(1) | 0      | Intended to support the <b>Rebidding and Technical</b><br><b>Parameters Guideline</b> .<br>A provided rebid category.<br>Not validated by AEMO                                                                                                    |

## 13.8 Bid submission response

The following response occurs when:

- A Submission is successfully validated and accepted by AEMO (possibly with warnings)
- A Submission fails validation and is not accepted

```
"transactionId": [string],
 "data": {
   "referenceId": [string],
   "offerTimeStamp": [date/time],
   "submissionTimeStamp": [string],
   "comments": [string],
   "status": [string],
   "filename": [string],
   "method": [string],
   "authorisedBy": [string]
 },
 "errors": [
   {
     "code": [string],
     "title": [string],
     "detail": [string],
     "source": [string]
   },
   . . .
 ],
 "warnings": [
   {
     "code": [string],
     "title": [string],
     "detail": [string],
     "source": [string]
   },
    . . .
 ]
}
```

| Field               | Туре        | Option | Description                                                                     |
|---------------------|-------------|--------|---------------------------------------------------------------------------------|
| transactionId       | string(100) | М      | A GUID that uniquely identifies this transaction in AEMO's systems              |
| data                | object      | М      | Holds returned data values                                                      |
| referenceld         | string(100) | 0      | The reference id value provided by the participant in the Submission.           |
| offerTimeStamp      | date/time   | М      | The date/time the Submission was processed by AEMO                              |
| submissionTimeStamp | string      | 0      | The participant specified timestamp for this<br>Submission<br>format: date-time |
| comments            | string(500) | 0      | A participant supplied comment for the Submission                               |

| Field        | Туре        | Option | Description                                                                                                    |
|--------------|-------------|--------|----------------------------------------------------------------------------------------------------|
| status       | Boolean     | М      | Whether the Submission was accepted by AEMO<br>as valid or not.<br>Returns either "VALID" or "CORRUPT"                |
| filename     | string(40)  | Μ      | The filename of the Submission.<br>AEMO constructs a name for WEB and API<br>Submissions                              |
| method       | string(3)   | Μ      | The method of the Submission,<br>FTP/WEB/API/REG.                                                                     |
| authorisedBy | string(20)  | 0      | Participant's provided authoriser                                                                                     |
| errors       | array       | С      | An array of any validation errors.<br>Mandatory when validation has failed.                                           |
| code         | number(6)   | М      | A numeric code uniquely identifying the error                                                                         |
| title        | string(200) | М      | A title for the error                                                                                                 |
| detail       | string(500) | М      | The error details                                                                                                    |
| source       | string(200) | М      | The source of the error                                                                                               |
| warnings     | array       | 0      | An array of any validation warnings.<br>Warnings do not cause validation to fail, only<br>errors result in a failure. |
| code         | number(6)   | М      | A numeric code uniquely identifying the warning                                                                       |
| title        | string(200) | М      | A title for the warning                                                                                               |
| detail       | string(500) | М      | The warning details                                                                                                   |
| source       | string(200) | Μ      | The source of the warning                                                                                             |

## 13.9 Bidding schema

This is the JSON schema for a bidding Submission. Participants may use this to validate their bids before sending them to AEMO's systems. It conforms to the JSON Schema version 7.0.

You can use this reference schema validator this schema: https://www.jsonschemavalidator.net/.

```
{
  "type": "object",
  "title": "NEM Energy, FCAS and MNSP bid Submission schema",
  "description": "Data submitted to AEMO as an offer or bid for Energy, FCAS or
MNSP",
  "$schema": "http://json-schema.org/draft-07/schema#",
  "$id": "http://nemweb.com.au/schemas/json/bidding_submission.json",
     "definitions": {
           "authorisedBy": {
       "type": "string",
       "description": "Participant's Authoriser",
       "maxLength": 20
         },
     "avail": {
       "type": "integer",
       "description": "The availability (or required level) of energy for each price band,
in whole megawatts.",
       "minimum": 0
         },
     "awareTime": {
       "type": "string",
       "description": "Expected to be the time at which the participant became aware
of the event causing the need to rebid (24h clock, NEM time) - HH:MM:SS",
       "maxLength": 8
         },
     "bandAvail": {
       "type": "array",
       "description": "The set of 10 band availabilities (see 'Avail').",
       "items": {
          "$ref": "#/definitions/avail"
              },
       "minItems": 10,
       "maxItems": 10
         },
     "category": {
       "type": "string",
       "description": "A Rebid category",
```

```
"maxLength": 1
         },
    "comments": {
       "type": "string",
       "description": "Participant's free-form field for information",
       "maxLength": 500
         },
           "dailyEnergyConstraint": {
       "type": "integer",
       "description": "The maximum output this unit can offer in a day, in whole
megawatts.",
       "minimum": 0,
       "maximum": 999999
         },
          "decisionTime": {
       "type": "string",
       "description": "Expected to be the time at which the participant decided to rebid
(24h clock, NEM time) - HH:MM:SS",
       "maxLength": 8
         },
    "duid": {
       "type": "string",
       "description": "Dispatchable Unit identifier as recorded in AEMO's systems, must
be upper-case.",
       "maxLength": 10
         },
          "enablementMax": {
       "type": "integer",
       "description": "Maximimum FCAS enablement limit in megawatts.",
       "minimum": 0
         },
           "enablementMin": {
       "type": "integer",
       "description": "Minimimum FCAS enablement limit in megawatts.",
       "minimum": 0
         },
    "energyBid": {
       "type": "object",
       "properties": {
         "tradingDate": {
            "$ref": "#/definitions/tradingDate"
                  },
         "duid": {
            "$ref": "#/definitions/duid"
                  },
          "prices": {
```

```
"$ref": "#/definitions/prices"
              },
     "fastStartProfile": {
       "$ref": "#/definitions/fastStartProfile"
              },
                 "dailyEnergyConstraint": {
       "$ref": "#/definitions/dailyEnergyConstraint"
              },
     "rebidExplanation": {
       "$ref": "#/definitions/rebidExplanation"
              },
                 "mrPriceScalingFactor": {
       "$ref": "#/definitions/mrPriceScalingFactor"
              },
     "energyPeriods": {
       "$ref": "#/definitions/energyPeriods"
         },
  "required": [
     "tradingDate",
     "duid",
     "prices",
     "energyPeriods"
         ]
    },
"energyBids": {
  "type": "array",
  "items": {
     "$ref": "#/definitions/energyBid"
         }
    },
      "energyPeriods": {
  "type": "array",
  "items": {
     "type": "object",
     "properties": {
       "periodId": {
          "$ref": "#/definitions/periodId"
                   },
       "maxAvail": {
          "$ref": "#/definitions/maxAvail"
                   },
       "rampUpRate": {
          "$ref": "#/definitions/rampUpRate"
                   },
       "rampDownRate": {
          "$ref": "#/definitions/rampDownRate"
```

```
},
            "bandAvail": {
               "$ref": "#/definitions/bandAvail"
                        },
            "pasaAvail": {
               "$ref": "#/definitions/pasaAvail"
                        },
            "mrCapacity": {
               "$ref": "#/definitions/mrCapacity"
                        },
            "fixedLoad": {
               "$ref": "#/definitions/fixedLoad"
                   },
          "required": [
            "periodId",
            "bandAvail",
            "maxAvail",
            "pasaAvail",
            "rampUpRate",
            "rampDownRate"
                   1
              },
       "minItems": 288,
       "maxItems": 288
         },
     "eventTime": {
       "type": "string",
       "format": "time",
       "description": "Time at which the event causing the rebid occurred (24h clock) -
HH:MM:SS"
         },
     "reason": {
       "type": "string",
       "description": "Reason required by the Rules for rebids, inflexibility (fixed load)
and/or low ramp rates. Additional characters are truncated.",
       "maxLength": 500
         },
     "fcasBid": {
       "type": "object",
       "properties": {
          "tradingDate": {
            "$ref": "#/definitions/tradingDate"
                   },
          "duid": {
            "$ref": "#/definitions/duid"
```

}.

```
"prices": {
       "$ref": "#/definitions/prices"
              },
     "service": {
       "$ref": "#/definitions/service"
              },
     "rebidExplanation": {
       "$ref": "#/definitions/rebidExplanation"
              },
     "fcasPeriods": {
       "$ref": "#/definitions/fcasPeriods"
              }
         },
  "required": [
     "tradingDate",
     "duid",
     "prices",
     "service",
     "fcasPeriods"
         ]
    },
"fcasBids": {
  "type": "array",
  "items": {
     "$ref": "#/definitions/fcasBid"
         }
    },
      "fcasPeriods": {
  "type": "array",
  "items": {
     "type": "object",
     "properties": {
       "periodId": {
          "$ref": "#/definitions/periodId"
                   },
       "maxAvail": {
          "$ref": "#/definitions/maxAvail"
                   },
       "bandAvail": {
          "$ref": "#/definitions/bandAvail"
                   },
       "enablementMin": {
          "$ref": "#/definitions/enablementMin"
                   },
       "lowBreakPoint": {
          "$ref": "#/definitions/lowBreakPoint"
                   },
```

```
"highBreakPoint": {
         "$ref": "#/definitions/highBreakPoint"
                   },
       "enablementMax": {
          "$ref": "#/definitions/enablementMax"
              },
     "required": [
       "periodId",
       "bandAvail",
       "maxAvail",
       "enablementMin",
       "lowBreakPoint",
       "highBreakPoint",
       "enablementMax"
              1
         },
  "minItems": 288,
  "maxItems": 288
    },
"fixedLoad": {
  "type": "integer",
  "description": "Fixed unit output (MW)",
  "minimum": 1
    },
     "fastStartProfile": {
  "type": "object",
  "description": "Fast-Start Inflexibility Profile",
  "properties": {
     "minimumLoad": {
       "$ref": "#/definitions/minimumLoad"
             },
     "t1": {
       "$ref": "#/definitions/t1"
             },
     "t2": {
       "$ref": "#/definitions/t2"
             },
    "t3": {
       "$ref": "#/definitions/t3"
             },
     "t4": {
       "$ref": "#/definitions/t4"
             }
         },
  "required": [
     "minimumLoad",
```

```
"t1".
          "t2",
          "t3",
          "t4"
              1
          },
           "highBreakPoint": {
       "type": "integer",
       "description": "FCAS high break point, in megawatts.",
       "minimum": 0
         },
           "interconnectorId": {
       "type": "string",
       "description": "Identifies the relevant interconnector in AEMO's systems. This is
case sensitive.",
       "maxLength": 10
         },
           "lowBreakPoint": {
       "type": "integer",
       "description": "FCAS low break point, in megawatts.",
       "minimum": 0
         },
     "linkId": {
       "type": "string",
       "description": "Identifies the interconnector link in AEMO's systems. This is case
sensitive.",
       "maxLength": 10
         },
     "maxAvail": {
       "type": "integer",
       "description": "Maximum availability loading for a period, in whole megawatts.",
       "minimum": 0
         },
           "minimumLoad": {
       "type": "integer",
       "description": "Fast-Start minimum load level for inflexibility profile, in
megawatts.",
       "minimum": 0
         },
     "mnspBid": {
       "type": "object",
       "properties": {
          "interconnectorId": {
            "$ref": "#/definitions/interconnectorId"
                   },
          "tradingDate": {
```

```
"$ref": "#/definitions/tradingDate"
              },
     "mnspBidImport": {
       "$ref": "#/definitions/mnspBidLink"
              },
     "mnspBidExport": {
       "$ref": "#/definitions/mnspBidLink"
              },
     "rebidExplanation": {
       "$ref": "#/definitions/rebidExplanation"
         },
  "required": [
     "interconnectorld",
     "tradingDate",
     "mnspBidImport",
     "mnspBidExport"
         ]
    },
      "mnspBidLink": {
  "type": "object",
  "properties": {
     "linkId": {
       "$ref": "#/definitions/linkId"
             },
     "prices": {
       "$ref": "#/definitions/prices"
              },
                 "mrPriceScalingFactor": {
       "$ref": "#/definitions/mrPriceScalingFactor"
              },
     "mnspPeriods": {
       "$ref": "#/definitions/mnspPeriods"
              }
         },
  "required": [
     "linkld",
     "prices",
     "mnspPeriods"
         1
    },
"mnspBids": {
  "type": "array",
  "items": {
     "$ref": "#/definitions/mnspBid"
         }
```

```
"mnspPeriods": {
  "type": "array",
  "items": {
     "type": "object",
     "properties": {
       "periodId": {
          "$ref": "#/definitions/periodId"
                   },
       "maxAvail": {
          "$ref": "#/definitions/maxAvail"
                   },
       "rampUpRate": {
          "$ref": "#/definitions/rampUpRate"
                   },
       "bandAvail": {
          "$ref": "#/definitions/bandAvail"
                   },
       "pasaAvail": {
          "$ref": "#/definitions/pasaAvail"
                   },
       "mrCapacity": {
          "$ref": "#/definitions/mrCapacity"
                   },
       "fixedLoad": {
          "$ref": "#/definitions/fixedLoad"
              },
     "required": [
       "periodId",
       "rampUpRate",
       "bandAvail",
       "maxAvail",
       "pasaAvail"
             ]
         },
  "minItems": 288,
  "maxItems": 288
    },
"mrCapacity": {
  "type": "integer",
  "description": "Only required if offering under mandatory restrictions. (MW)",
  "minimum": 0
    },
     "mrPriceScalingFactor": {
  "type": "number",
  "multipleOf": 0.0001,
```

```
"description": "Mandatory restrictions offer price scaling factor.",
       "minimum": 0
          },
     "pasaAvail": {
       "type": "integer",
       "description": "The unit's capability including any capability potentially available
in 24 hours. (MW) - Includes the offered availability.",
       "minimum": 0
         },
     "periodId": {
       "type": "integer",
       "description": "Trading interval identifier",
       "minimum": 1,
       "maximum": 288
         },
     "price": {
       "type": "number",
       "multipleOf": 0.01,
       "description": "Band price"
         },
     "prices": {
       "type": "array",
       "description": "10 price bands must be supplied.",
       "items": {
          "$ref": "#/definitions/price"
              },
       "minItems": 10,
       "maxItems": 10
         },
           "rebidExplanation": {
       "type": "object",
       "description": "Rebid Reason - expanded to 5 fields.",
       "properties": {
          "reason": {
             "$ref": "#/definitions/reason"
                   },
          "eventTime": {
             "$ref": "#/definitions/eventTime"
                   },
          "awareTime": {
             "$ref": "#/definitions/awareTime"
                   },
          "decisionTime": {
             "$ref": "#/definitions/decisionTime"
                    },
          "category": {
```

```
"$ref": "#/definitions/category"
                   }
              },
       "required": [
          "reason"
              1
         },
          "referenceId": {
       "type": "string",
       "description": "Participant's reference - must be unique.",
       "maxLength": 100
         },
          "rampDownRate": {
       "type": "integer",
       "description": "Maximum rate of decrease in output, in megawatts per minute.",
       "minimum": 0
         },
     "rampUpRate": {
       "type": "integer",
       "description": "Maximum rate of increase in output, in megawatts per minute.",
       "minimum": 0
         },
     "service": {
       "type": "string",
       "description": "FCAS service type",
       "enum": [
          "RAISE6SEC",
          "RAISE60SEC",
         "RAISE5MIN",
         "RAISEREG",
         "LOWER6SEC",
          "LOWER60SEC",
         "LOWER5MIN".
          "LOWERREG"
              ]
         },
           "submissionTimeStamp": {
       "type": "string",
       "format": "date-time",
       "description": "Date and time participant considers this bid as submitted (or
approved this submission)."
         },
     "t1":{
       "type": "integer",
       "description": "Time to synchronise (in minutes)",
       "minimum": 0,
```

```
"maximum": 30
    },
"t2": {
  "type": "integer",
  "description": "Time to minimum load (in minutes)",
  "minimum": 0,
  "maximum": 30
    },
"t3": {
  "type": "integer",
  "description": "Time at minimum load (in minutes)",
  "minimum": 0,
  "maximum": 59
    },
"t4": {
  "type": "integer",
  "description": "Time to shut down (in minutes)",
  "minimum": 0,
  "maximum": 59
    },
     "tradingDate": {
  "type": "string",
  "description": "Target trading day"
    }
},
"properties": {
     "submissionTimeStamp": {
  "$ref": "#/definitions/submissionTimeStamp"
    },
     "referenceld": {
  "$ref": "#/definitions/referenceld"
    },
"comments": {
  "$ref": "#/definitions/comments"
    },
     "authorisedBy": {
  "$ref": "#/definitions/authorisedBy"
    },
"energyBids": {
  "$ref": "#/definitions/energyBids"
    },
"fcasBids": {
  "$ref": "#/definitions/fcasBids"
    },
"mnspBids": {
  "$ref": "#/definitions/mnspBids"
```

|   | l |  |  |  |
|---|---|--|--|--|
|   | J |  |  |  |
|   | 1 |  |  |  |
|   | } |  |  |  |
|   |   |  |  |  |
| } |   |  |  |  |

# 14 Appendix 3 - Version History

# 14.1 v 4.00

- 1. Added information on page 54 about changes required to the PDR Loader properties file for Oracle databases to accommodate the TIMESTAMP data type.
- 2. Added information about the change to the Data Model so participants can submit more than one Submission per second on page 54. The changes are for Oracle database users only.
- 3. Added a list of tables where the data will change from 30-minute to 5-minute in on page 54.
- 4. Updated the Fixed Load definition in the Glossary on page 59.
- 5. Updated the JSON bidding schema in Appendix 1 Bidding JSON Formaton page 61 with syntax highlighting for easy understanding.
- 6. Added a note about errors in participant Submissions with multiple units and multiple Trading Days in a single request. If there is an error the whole Submission is rejected.

| Package | Table           | Change                                                                                                    | Reason                                                                                                    |
|---------|-----------------|----------------------------------------------------------------------------------------------------|----------------------------------------------------------------------------------------------------|
| BIDS    | BIDOFFERPERIOD  | The OfferDateTime data<br>type changes from<br>TIMESTAMP to<br>TIMESTAMP(3)<br>DUID data type changes<br>from VARCHAR2(10) to<br>VARCHAR2(20)<br>All data types having<br>NUMBER(6) change to<br>NUMBER(8,3) except<br>RAMPUPRATE and<br>RAMPDOWNRATE | To include the time for<br>latest Bid<br>To allow participants to<br>submit more than one<br>Submission per second |
|         | BIDOFFERFILETRK | The OfferDate data type<br>changes from<br>TIMESTAMP to<br>TIMESTAMP(3)                                                                                                    |                                                                                                    |

## 14.1.1 Data model changes

## Bidding JSON Format

| Package       | Table               | Change                                                                                                    | Reason                                        |  |
|---------------|---------------------|----------------------------------------------------------------------------------------------------|-----------------------------------------------|--|
|               | BIDDAYOFFER         | The OfferDate data type<br>changes from<br>TIMESTAMP to<br>TIMESTAMP(3)                                                                                                    |                                               |  |
|               | MNSP_BIDOFFERPERIOD | The OfferDateTime data<br>type changes from<br>TIMESTAMP to<br>TIMESTAMP(3)<br>LINKID data type<br>changes from<br>VARCHAR2(10) to<br>VARCHAR2(20)<br>All data types having<br>NUMBER(6) change to<br>NUMBER(8,3) except<br>RAMPUPRATE |                                               |  |
|               | MNSP_DAYOFFER       | The OfferDate data type<br>changes from<br>TIMESTAMP to<br>TIMESTAMP(3)                                                                                                    |                                               |  |
|               | DISPATCHOFFERTRK    | The OfferDate data type changes from DATE to TIMESTAMP(3)                                                                                                    | To allow participants to submit more than one |  |
|               | PREDISPATCHOFFERTRK | The OfferDate data type<br>changes from DATE to<br>TIMESTAMP(3)                                                                                                    | Submission per second                         |  |
| FORCE_MAJEURE | REGIONAPCINTERVALS  | Change to PERIODID comment only:                                                                                                    |                                               |  |
| TRADING_DATA  | TRADINGPRICE        | Period number where 1<br>represents the trading<br>interval ending at 00:05<br>AEST                                                                                                    | 5MS change                                    |  |
|               | TRADINGINTERCONNECT |                                                                                                    |                                               |  |

## 14.1.2 APIs

| API                           | Change                                                                                                    | Reason                                |
|-------------------------------|----------------------------------------------------------------------------------------------------|---------------------------------------|
| getBids                       | The default changes from fromtradingday + 1 day to fromtradingday + 7 days                                                                                                    | error                                 |
|                               | In the successful response:<br>1. Service : [string] is changed to filename: [string]<br>2. status: [string] is added                                                                                                    | error                                 |
|                               | The Tooffertimestamp request parameter description changes<br>from Date/Time of the offerTimestamp to query from (exclusive)<br>to:<br>Date/Time of the offerTimestamp to query from (inclusive).                        | error                                 |
| getBids example<br>response   | Added:<br>},<br>"errors":[],<br>"warnings":[]<br>}                                                                                                    | Change in<br>functionality            |
| getBids example<br>response   | <pre>"offerDateTime": "2021-04-24T15:03:16" changes to:<br/>"OfferTimestamp": "2021-04-24T15:03:16",<br/>Added:<br/>"service": "ENERGY"<br/>"rebidExplanation": {}<br/>},<br/>"errors":[],<br/>"warnings":[]<br/>}</pre> | Error &<br>change in<br>functionality |
| getBid successful<br>response | Added:<br>},<br>"errors":[],<br>"warnings":[]<br>}                                                                                                    | Change in<br>functionality            |

## Bidding JSON Format

| API                                      | Change                                                                                                    | Reason                                |
|------------------------------------------|----------------------------------------------------------------------------------------------------|---------------------------------------|
| getBid example<br>response               | Added:<br>"filename": "ACMECORP_BID_19991211132538651.API",<br>"Status": "VALID",<br>"fastStartProfile": {},<br>"rebidExplanation": {},<br>},<br>"errors":[],<br>"warnings":[]<br>}                                                                                                    | Error &<br>change in<br>functionality |
| getSubmissions                           | The default changes from fromoffertimestamp + 1 day to fromoffertimestamp + 7 days                                                                                                    | error                                 |
|                                          | <ul> <li>The following fields are added to the getSubmissions request:</li> <li>1. fromTradingDate</li> <li>2. toTradingDate</li> <li>3. transactionId</li> <li>4. method</li> </ul>                                                                                                    | error                                 |
|                                          | participantId [String] is added to the body of the successful response                                                                                                    | error                                 |
|                                          | The Tooffertimestamp request parameter description changes<br>from Date/Time of the offerTimestamp to query from (exclusive)<br>to:<br>Date/Time of the offerTimestamp to query from (inclusive).                                                                                                    | error                                 |
|                                          | The result in the example usage changes from Returns all<br>Submissions having a referenceld containing "bc", submitted<br>between 21-Apr-21 00:00:00 (inclusive) and 25-Apr-21 00:00:00<br>(exclusive) to:<br>Returns all Submissions having a referenceld containing "bc",<br>submitted between 21-Apr-21 00:00:00 (inclusive) and 25-Apr-21<br>00:00:00 (inclusive) | error                                 |
| getSubmissions<br>successful<br>response | Added:<br>},<br>"errors":[],<br>"warnings":[]<br>}                                                                                                    | Change in<br>functionality            |

#### **Bidding JSON Format**

| API                                     | Change                                                                                                   | Reason                                |
|-----------------------------------------|----------------------------------------------------------------------------------------------------|---------------------------------------|
| getSubmissions<br>example response      | Added:<br>},<br>"errors":[],<br>"warnings":[]<br>}                                                       | Change in<br>functionality            |
| getSubmission                           | participantId [String] is added to the body of the successful response                                   | error                                 |
| getSubmission<br>successful<br>response | Added:<br>},<br>"errors":[],<br>"warnings":[]<br>}                                                       |                                       |
| getSubmission<br>example response       | Added:<br>"fastStartProfile": {},<br>"rebidExplanation": {},<br>},<br>"errors":[],<br>"warnings":[]<br>} | Error &<br>change in<br>functionality |

## 14.2 v 3.00

- 1. The majority of changes in this version are for usability of the technical specification with a few minor changes to the Data Model. See on page 8.
- 2. Added a section indicating the status of this version. For example, whether it is for participant review or stable enough for participants to complete their own systems builds.
- 3. Added a Milestones section on page 10 with further details about environments, obtaining Data Model scripts and JSON schemas.
- 4. Added details about changes to each version in this Release series: EMMS521.
- 5. Add a link to the Guide to Setting Up a Standard Data Interchange Environment for help setting up a new DI instance.
- 6. Added information about accessing the staging environment for APIs and APIs unavailable over MarketNet until further notice on page 23.

- 7. Added information about having your public participant IP address whitelisted by AEMO on page 23.
- 8. Added the correct API portal address for staging: https://staging.apiportal.aemo.com.au/ on page 24
- 9. Added information about differences between the display of decimal points in NEM reports and Data Model tables. See on page 54.

## 14.2.1 Data model changes

| Package/Table       | Change                                                                                                    |
|---------------------|----------------------------------------------------------------------------------------------------|
| MNSP_BIDOFFERPERIOD | Changes to comment only:<br>MNSP_BIDOFFERPERIOD shows availability for 5-minute periods for a<br>specific Bid and LinkID for the given Trading Date and period<br>MNSP_BIDOFFERPERIOD is a child to MNSP_DAYOFFER (and joins to<br>BIDOFFERFILETRK for 5MS Bids) |
| MNSP_DAYOFFER       | Changes to comment only:<br>MNSP_DAYOFFER updates as bids are processed. All bids are available as<br>part of next day market data<br>MNSP_DAYOFFER is the parent table to MNSP_PEROFFER and<br>MNSP_BIDOFFERPERIOD (and joins to BIDOFFERFILETRK for 5MS Bids)  |
| AVERAGEPRICE30      | Change to comment for the PERIODID Column:<br>The 30-minute interval period, 1 to 48 from the start of the calendar day                                                                                                    |

# 14.3 v 2.05

- 1. In Energy, FCAS, and MNSP bidding on page 14 the following bullet point changes to add more clarity:
  - In the current csv format, to indicate no value for optional fields, they are left blank.
  - In the JSON format, to indicate no value for optional fields, you must remove the entire attribute.

## 14.3.1 JSON bidding schema

- 1. For the Energy and FCAS eventTime field an invalid value results in AEMO rejecting the Submission.
- 2. eventTime changes to type: string.
- 3. SubmissionTimestamp changes to type: string.
- 4. The tradingDate type changes from Date to String.
- 5. The type: number changes to integer.

- 6. The FCAS property EnablementMin changes from optional to mandatory.
- 7. For APIs, added Rebid explanation on page 68.

#### 14.3.2 Data Model changes

| Package/Table                                   | Change                                                                                                    |
|-------------------------------------------------|----------------------------------------------------------------------------------------------------|
| AVERAGEPRICE30                                  | The following field name changes from PRICE_STATUS to PRICE_CONFIDENCE<br>The following fields are removed:<br>1. RUNNO<br>2. ROP<br>3. EEP<br>4. RAISE6SECROP<br>5. RAISE60SECROP<br>5. RAISE60SECROP<br>7. RAISE5MINRRP<br>8. RAISE5MINROP<br>9. RAISEREGRRP<br>10. RAISEREGROP<br>11. LOWER6SECROP<br>12. LOWER6SECROP<br>13. LOWER60SECRP<br>14. LOWER5MINRRP<br>15. LOWER60SECROP<br>16. LOWER5MINROP<br>17. LOWERREGRP<br>18. LOWERREGROP |
| BidOfferFileTrk<br>BidDayOffer<br>MNSP_DayOffer | OfferDate existing fields change from Date to TimeStamp. The FCAS property                                                                                                    |
| FORCE_MAJEURE                                   | The package is removed because there are no changes.                                                                                                    |

## 14.4 v 2.00

- 1. Removal of the proposed timeline. The Readiness Working Group (RWG) will confirm delivery dates.
- 2. Added Related rules and procedures on page 9.
- 3. Addition of the FTP address for the staging environment, see FTP Interfaces on page 18.
- 4. Addition of the staging environment URL for the Energy and FCAS Bids web interface, see EMMS Markets Portal on page 22.

- 5. Added the API gateway addresses for MarketNet and internet, and the e-Hub portal address, see APIs on page 23.
- 6. Information about increased data volumes in the Bids tables, see Electricity Data Model v5.00 on page 54.
- 7. Further detail for Data Model discontinued reports, see on page 54.
- 8. A link to information about the 5MS staging environment, see References on page 56.
- RampUpRate in JSON Bidding schema changed to RampRateUp, see Appendix 1

   Bidding JSON Format on page 61.
- 10. Changes to on page 54.
- 11. Changes to on page 54.
- 12. RampDownRate in JSON Bidding schema changed to RampRateDown, see Appendix 1 Bidding JSON Format on page 61.

#### 14.4.1 Data Model changes

| Package       | Table                             | Field               | Change                                                                                                    |
|---------------|-----------------------------------|---------------------|----------------------------------------------------------------------------------------------------|
| BIDS          | BIDDAYOFFER<br>MNSP_DAYOFFER      | REBID_EVENT_TIME    | Changes from VARCHAR2(8) to<br>VARCHAR2(20)                                                                                                    |
|               |                                   | REBID_AWARE_TIME    | Changes from VARCHAR2(8) to<br>VARCHAR2(20)                                                                                                    |
|               |                                   | REBID_DECISION_TIME | Changes from VARCHAR2(8) to<br>VARCHAR2(20)                                                                                                    |
|               | BIDOFFERFILETRK                   | SUBMISSION_DATE     | Changed to<br>SUBMISSION_TIMESTAMP                                                                                                    |
|               | BIDOFFERPERIOD                    | OFFERDATE           | Changed to OFFERDATETIME                                                                                                    |
|               | MNSP_BIDOFFERPERIOD               | OFFERDATE           | Changed to OFFERDATETIME                                                                                                    |
| DISPATCH      | DISPATCHLOAD<br>DISPATCHREGIONSUM | PERIODID            | Removed<br>There are no changes to the<br>DISPATCH package for this<br>Release                                                                                                    |
| FORCE_MAJEURE | REGIONAPCINTERVALS                | PERIODID            | Only the comment changes to<br>reflect the change of trading<br>price from a 30-minute to a 5-<br>minute resolution<br>There are no other changes to<br>the FORCE MAJEURE package |

# 14.5 v 1.02

The referenceld field in the JSON schema is changed from mandatory to optional, see Indicating no value for optional fields

In the JSON format, to indicate no value for optional fields, the entire attribute must be removed.

Bid submission on page 61.

# 14.6 v 1.00

Additional information about:

- 1. Mandatory restrictions
- 2. Trading data
- 3. Submitting bids via FTP
- 4. FTP Throttling limit
- 5. APIs and API Throttling
- 6. API User rights access
- 7. Electricity Data Model 5.00

## 14.7 v 0.05

First draft published to participants.

# 15 Index

#### 5

5MS Factsheet, 56 5MS High Level Design, 56

## Α

API response compression, 30

## С

case insensitive parameter, 49 Case sensitive parameter, 49 Concise Guide to Data Interchange, 56

## D

Data Interchange Framework and Glossary, 56

## Ε

EMMS Technical Specification - 5MS - Data Model v5.00, 56 Example request, 34, 38 Example response, 39 Example response for invalid bid, 36 Example response for valid bid, 35

### G

GET API response compression, 31 GET getBid, 39 GET getBids, 36 GET getSubmission, 46 GET getSubmissions, 42 getBid scenarios, 51 getBids scenarios, 50 getSubmission scenarios, 53 getSubmissions scenarios, 51 Guide to AEMO CSV Data Format Standard, 56 Guide to AEMO's e-Hub APIs, 56 Guide to Electricity Information Systems, 56 Guide to User Rights Management, 56

### Ν

National Electricity Rules, 57 NER Amendement – 5MS, 57

#### R

Response code 404 example, 28 Response code 405 example, 27 Response code 500 example, 28 Response for a submission that failed validation, 33 Response for valid submission, 33

## S

Standard HTTP request header attributes, 29 Standard HTTP response header attributes, 29 submitBids, 32 **Submitting bids using APIs**, 15 **Submitting bids using FTP**, 15 **Submitting bids using web bidding and web** upload, 15

#### Т

Throttling, 31